# Package 'svrep'

April 26, 2024

<span id="page-0-0"></span>Type Package

Title Tools for Creating, Updating, and Analyzing Survey Replicate Weights

Version 0.6.4

Description Provides tools for creating and working with survey replicate weights,

extending functionality of the 'survey' package from Lumley (2004) [<doi:10.18637/jss.v009.i08>](https://doi.org/10.18637/jss.v009.i08). Implements bootstrap methods for complex surveys, including the generalized survey bootstrap as described by Beaumont and Patak (2012) [<doi:10.1111/j.1751-5823.2011.00166.x>](https://doi.org/10.1111/j.1751-5823.2011.00166.x). Methods are provided for applying nonresponse adjustments to both full-sample and replicate weights as described by Rust and Rao (1996) [<doi:10.1177/096228029600500305>](https://doi.org/10.1177/096228029600500305). Implements methods for sample-based calibration described by Opsomer and Erciulescu (2021) <<https://www150.statcan.gc.ca/n1/pub/12-001-x/2021002/article/00006-eng.htm>>. Diagnostic functions are included to compare weights and weighted estimates from different sets of replicate weights.

License GPL  $(>= 3)$ 

URL <https://bschneidr.github.io/svrep/>,

<https://github.com/bschneidr/svrep>

BugReports <https://github.com/bschneidr/svrep/issues>

Encoding UTF-8

LazyData true

RoxygenNote 7.2.3

**Imports** DBI, Matrix, methods, mythorm, stats, survey  $(>= 4.1)$ , utils

**Suggests** knitr, covr, test that  $(>= 3.0.0)$ , rmarkdown, tidycensus, dplyr, srvyr, withr, sampling, prettydoc, RSQLite

Config/testthat/edition 3

**Depends**  $R$  ( $>= 2.10$ )

VignetteBuilder knitr, rmarkdown

NeedsCompilation no

Author Ben Schneider [aut, cre] (<<https://orcid.org/0000-0002-0406-8470>>)

Maintainer Ben Schneider <benjamin.julius.schneider@gmail.com>

Repository CRAN

Date/Publication 2024-04-26 18:40:02 UTC

# R topics documented:

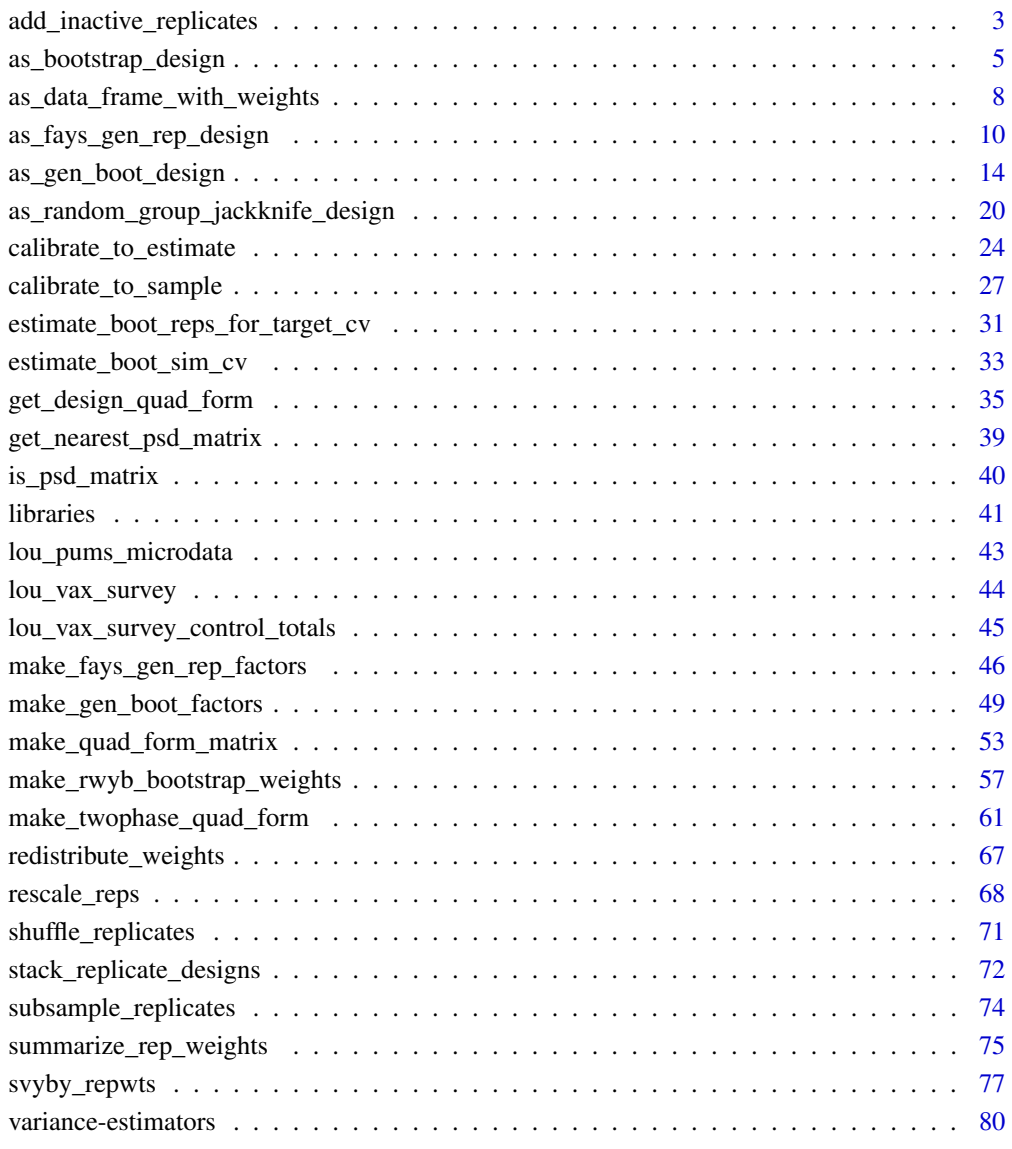

**Index [84](#page-83-0) Proposed by Except American** Section 2014, the Section 2014 of the Section 2014 of the Section 2014 of the Section 2014 of the Section 2014 of the Section 2014 of the Section 2014 of the Section 2014 of the Secti

<span id="page-2-0"></span>add\_inactive\_replicates

*Add inactive replicates to a survey design object*

# **Description**

Adds inactive replicates to a survey design object. An inactive replicate is a replicate that does not contribute to variance estimates but adds to the matrix of replicate weights so that the matrix has the desired number of columns. The new replicates' values are simply equal to the full-sample weights.

#### Usage

```
add_inactive_replicates(design, n_total, n_to_add, location = "last")
```
#### **Arguments**

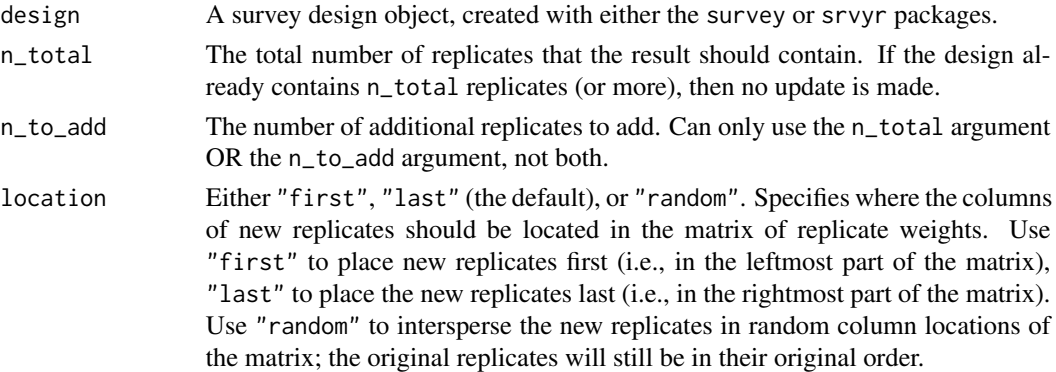

# Value

An updated survey design object, where the number of columns of replicate weights has potentially increased. The increase only happens if the user specifies the n\_to\_add argument instead of n\_total, of if the user specifies n\_total and n\_total is less than the number of columns of replicate weights that the design already had.

#### Statistical Details

Inactive replicates are also sometimes referred to as "dead replicates", for example in Ash (2014). The purpose of adding inactive replicates is to increase the number of columns of replicate weights without impacting variance estimates. This can be useful, for example, when combining data from a survey across multiple years, where different years use different number of replicates, but a consistent number of replicates is desired in the combined data file.

Suppose the initial replicate design has L replicates, with respective constants  $c_k$  for  $k = 1, \ldots, L$ used to estimate variance with the formula

$$
v_R = \sum_{k=1}^{L} c_k \left( \hat{T}_y^{(k)} - \hat{T}_y \right)^2
$$

where  $\hat{T}_y$  is the estimate produced using the full-sample weights and  $\hat{T}_y^{(k)}$  is the estimate from replicate k.

Inactive replicates are simply replicates that are exactly equal to the full sample: that is, the replicate  $k$  is called "inactive" if its vector of replicate weights exactly equals the full-sample weights. In this case, when using the formula above to estimate variances, these replicates contribute nothing to the variance estimate.

If the analyst uses the variant of the formula above where the full-sample estimate  $\hat{T}_y$  is replaced by the average replicate estimate (i.e.,  $L^{-1} \sum_{k=1}^{L} \hat{T}_{y}^{(k)}$ ), then variance estimates will differ before vs. after adding the inactive replicates. For this reason, it is strongly recommend to explicitly specify mse=TRUE when creating a replicate design object in R with functions such as svrepdesign(), as\_bootstrap\_design(), etc. If working with an already existing replicate design, you can update the mse option to TRUE simply by using code such as my\_design\$mse <- TRUE.

#### References

Ash, S. (2014). "*Using successive difference replication for estimating variances*." Survey Methodology, Statistics Canada, 40(1), 47–59.

#### Examples

```
library(survey)
set.seed(2023)
# Create an example survey design object
 sample_data <- data.frame(
   PSU = c(1, 2, 3))
 survey_design <- svydesign(
   data = sample_data,
   ids = ~\sim PSU,
   weights = \sim 1
 )
 rep_design <- survey_design |>
    as.svrepdesign(type = "JK1", mse = TRUE)
# Inspect replicates before subsampling
 rep_design |> weights(type = "analysis")
# Inspect replicates after adding inactive replicates
 rep_design |>
    add_inactive_replicates(n_total = 5, location = "first") |>
    weights(type = "analysis")
 rep_design |>
    add_inactive_replicates(n_to_add = 2, location = "last") |>
    weights(type = "analysis")
```

```
rep_design |>
  add_inactive_replicates(n_to_add = 5, location = "random") |>
  weights(type = "analysis")
```
as\_bootstrap\_design *Convert a survey design object to a bootstrap replicate design*

#### Description

Converts a survey design object to a replicate design object with replicate weights formed using a bootstrap method. Supports stratified, cluster samples with one or more stages of sampling. At each stage of sampling, either simple random sampling (with or without replacement) or unequal probability sampling (with or without replacement) may be used.

# Usage

```
as_bootstrap_design(
  design,
  type = "Rao-Wu-Yue-Beaumont",
  replicates = 500,
 compress = TRUE,
 mse = getOption("survey.replicates.mse"),
  samp_method_by_stage = NULL
)
```
#### Arguments

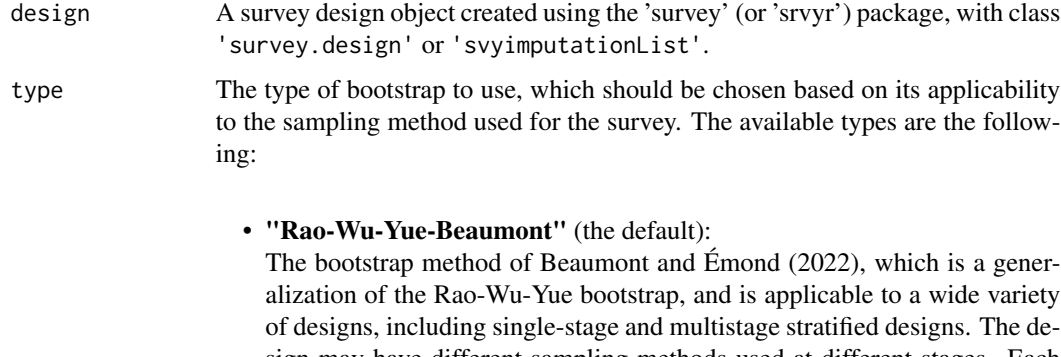

sign may have different sampling methods used at different stages. Each stage of sampling may potentially be PPS (i.e., use unequal probabilities), with or without replacement, and may potentially use Poisson sampling.

For a stratum with a fixed sample size of  $n$  sampling units, resampling in each replicate resamples  $(n - 1)$  sampling units with replacement.

# • "Rao-Wu":

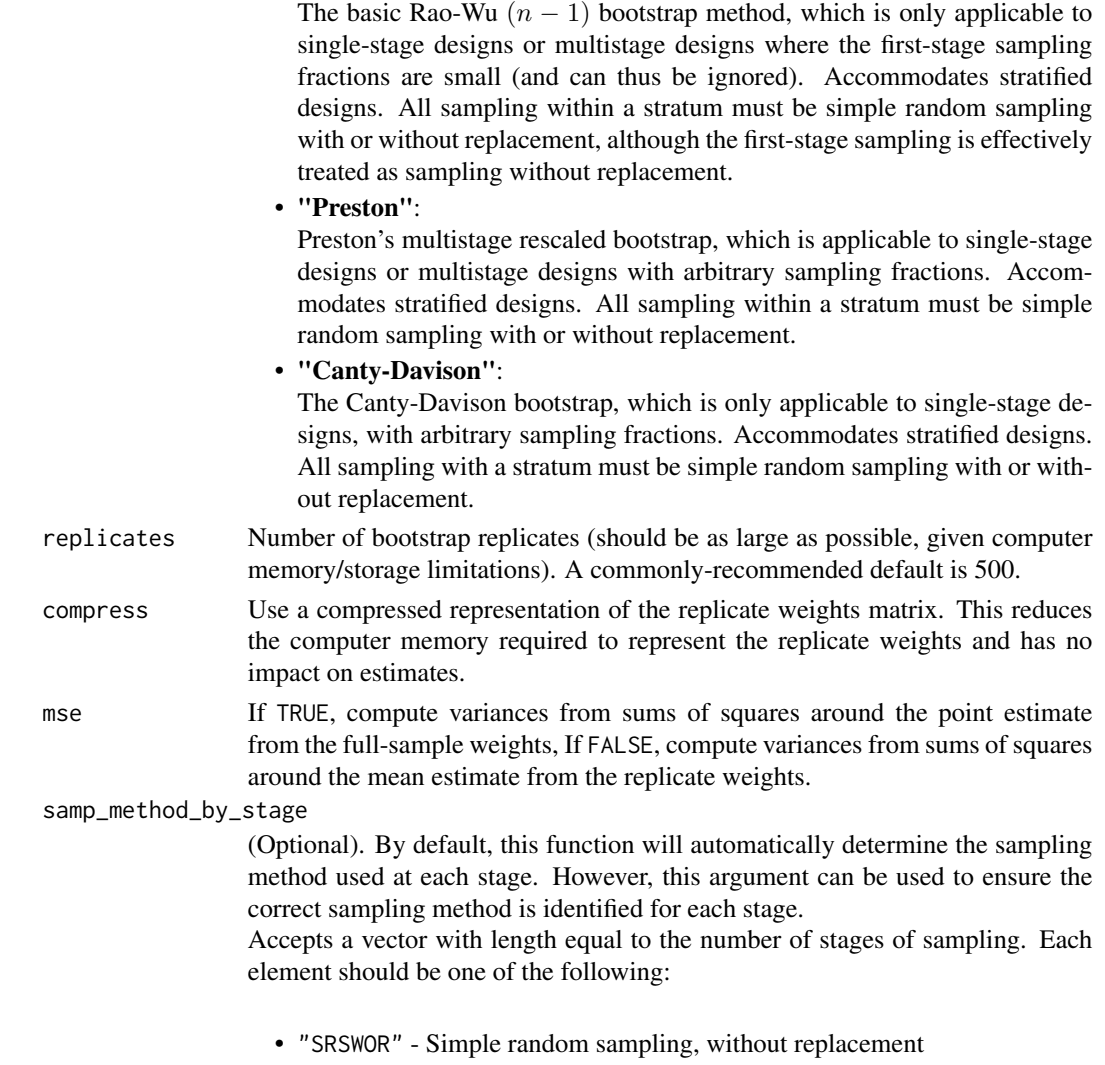

- "SRSWR" Simple random sampling, with replacement
- "PPSWOR" Unequal probabilities of selection, without replacement
- "PPSWR" Unequal probabilities of selection, with replacement
- "Poisson" Poisson sampling: each sampling unit is selected into the sample at most once, with potentially different probabilities of inclusion for each sampling unit.

### Value

A replicate design object, with class svyrep.design, which can be used with the usual functions, such as svymean() or svyglm().

Use weights(..., type = 'analysis') to extract the matrix of replicate weights. Use as\_data\_frame\_with\_weights() to convert the design object to a data frame with columns for the full-sample and replicate weights.

#### References

Beaumont, J.-F.; Émond, N. (2022). "A Bootstrap Variance Estimation Method for Multistage Sampling and Two-Phase Sampling When Poisson Sampling Is Used at the Second Phase." Stats, *5*: 339–357. https://doi.org/10.3390/stats5020019

Canty, A.J.; Davison, A.C. (1999). "Resampling-based variance estimation for labour force surveys." The Statistician, *48*: 379-391.

Preston, J. (2009). "Rescaled bootstrap for stratified multistage sampling." Survey Methodology, *35*(2): 227-234.

Rao, J.N.K.; Wu, C.F.J.; Yue, K. (1992). "Some recent work on resampling methods for complex surveys." Survey Methodology, *18*: 209–217.

### See Also

Use [estimate\\_boot\\_reps\\_for\\_target\\_cv](#page-30-1) to help choose the number of bootstrap replicates.

```
The underlying function for the Rao-Wu-Yue-Beaumont bootstrap is make_rwyb_bootstrap_weights.
Other bootstrap methods are implemented using functions from the 'survey' package, including:
bootweights (Canty-Davison), subbootweights (Rao-Wu), and mrbweights (Preston).
```
For systematic samples, one-PSU-per-stratum designs, or other especially complex sample designs, one can use the generalized survey bootstrap method. See [as\\_gen\\_boot\\_design](#page-13-1) or [make\\_gen\\_boot\\_factors](#page-48-1).

#### Examples

```
library(survey)
# Example 1: A multistage sample with two stages of SRSWOR
 ## Load an example dataset from a multistage sample, with two stages of SRSWOR
 data("mu284", package = 'survey')
 multistage_srswor_design <- svydesign(data = mu284,
                                         ids = \sim id1 + id2,
                                         fpc = ~\sim n1 + n2)
 ## Convert the survey design object to a bootstrap design
 set.seed(2022)
 bootstrap_rep_design <- as_bootstrap_design(multistage_srswor_design,
                                               replicates = 500)
 ## Compare std. error estimates from bootstrap versus linearization
 data.frame(
    'Statistic' = c('total', 'mean', 'median'),
    'SE (bootstrap)' = c(SE(svytotal(x = ~ y1, design = bootstrap_rep\_design)),SE(svymean(x = ~ y1, design = bootstrap_rep_design)),SE(svyquantile(x = \sim y1, quantile = 0.5,
                                         design = bootstrap_rep_design))),
    'SE (linearization)' = c(SE(svytotal(x = \sim y1, design = multistage_srswor_design)),
                             SE(sv/mean(x = ~ y1, design = multistage_srswor_design)),
                             SE(svyquantile(x = \gamma y1, quantile = 0.5,
                                             design = multistage_srswor_design))),
    check.names = FALSE
 )
```

```
# Example 2: A multistage-sample,
# first stage selected with unequal probabilities without replacement
# second stage selected with simple random sampling without replacement
 data("library_multistage_sample", package = "svrep")
 multistage_pps <- svydesign(data = library_multistage_sample,
                               ids = \sim \text{PSU\_ID} + \text{SSU\_ID},
                               fpc = ~ PSU_SAMPLING_PROB + SSU_SAMPLING_PROB,
                               pps = "brewer")
 bootstrap_rep_design <- as_bootstrap_design(
    multistage_pps, replicates = 500,
    samp_method_by_stage = c("PPSWOR", "SRSWOR")
 )
 ## Compare std. error estimates from bootstrap versus linearization
 data.frame(
      'Statistic' = c('total', 'mean'),'SE (bootstrap)' = c(
          SE(svytotal(x = \text{'} TOTCIR, na.rm = TRUE,design = bootstrap_rep_design)),
          SE(svymean(x = \tau TOTCIR, na.rm = TRUE,design = bootstrap_rep_design))),
      'SE (linearization)' = c(
          SE(svytotal(x = ~ TOTCIR, na.rm = TRUE,
                      design = multistage_pps)),
          SE(svymean(x = \tau TOTCIR, na.rm = TRUE,design = multistage_pps))),
      check.names = FALSE
 )
```
as\_data\_frame\_with\_weights

*Convert a survey design object to a data frame with weights stored as columns*

#### Description

Convert a survey design object to a data frame with weights stored as columns

# Usage

```
as_data_frame_with_weights(
  design,
  full_wgt_name = "FULL_SAMPLE_WGT",
  rep_wgt_prefix = "REP_WGT_",
  vars_to_keep = NULL
)
```
<span id="page-7-0"></span>

#### Arguments

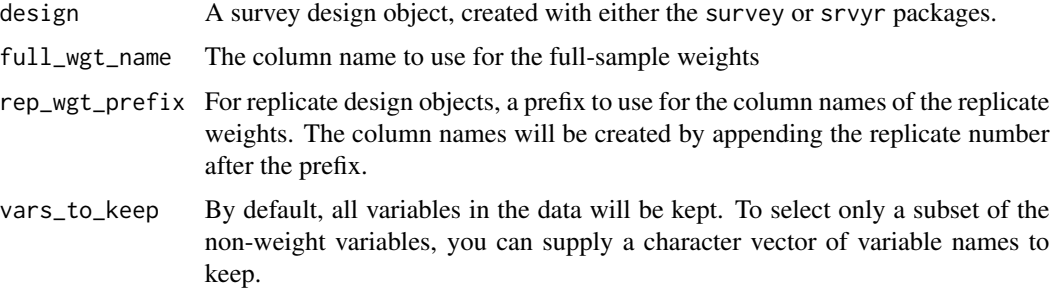

#### Value

A data frame, with new columns containing the weights from the survey design object

#### Examples

```
data("lou_vax_survey", package = 'svrep')
library(survey)
# Create a survey design object
survey_design <- svydesign(data = lou_vax_survey,
                           weights = ~ SAMPLING_WEIGHT,ids = ~1)rep_survey_design <- as.svrepdesign(survey_design,
                                    type = "boot",
                                    replicates = 10)
# Adjust the weights for nonresponse
nr_adjusted_design <- redistribute_weights(
  design = rep_survey_design,
  reduce_if = RESPONSE_STATUS == "Nonrespondent",
  increase_if = RESPONSE_STATUS == "Respondent",
  by = c("RACE_ETHNICITY", "EDUC_ATTAINMENT")
)
# Save the survey design object as a data frame
nr_adjusted_data <- as_data_frame_with_weights(
  nr_adjusted_design,
  full_wgt_name = "NR_ADJUSTED_WGT",
  rep_wgt_prefix = "NR_ADJUSTED_REP_WGT_"
\lambdahead(nr_adjusted_data)
# Check the column names of the result
colnames(nr_adjusted_data)
```
<span id="page-9-0"></span>as\_fays\_gen\_rep\_design

*Convert a survey design object to a replication design using Fay's generalized replication method*

# Description

Converts a survey design object to a replicate design object with replicate weights formed using the generalized replication method of Fay (1989). The generalized replication method forms replicate weights from a textbook variance estimator, provided that the variance estimator can be represented as a quadratic form whose matrix is positive semidefinite (this covers a large class of variance estimators).

#### Usage

```
as_fays_gen_rep_design(
  design,
  variance_estimator = NULL,
  aux_var_names = NULL,
  max_replicates = 500,
  balanced = TRUE,psd_option = "warn",
 mse = TRUE,compress = TRUE
)
```
#### Arguments

design A survey design object created using the 'survey' (or 'srvyr') package, with class 'survey.design' or 'svyimputationList'.

variance\_estimator

The name of the variance estimator whose quadratic form matrix should be created. See [variance-estimators](#page-79-1) for a detailed description of each variance estimator. Options include:

• "Yates-Grundy":

The Yates-Grundy variance estimator based on first-order and second-order inclusion probabilities.

• "Horvitz-Thompson":

The Horvitz-Thompson variance estimator based on first-order and secondorder inclusion probabilities.

• "Poisson Horvitz-Thompson":

The Horvitz-Thompson variance estimator based on assuming Poisson sampling, with first-order inclusion probabilities inferred from the sampling probabilities of the survey design object.

#### • "Stratified Multistage SRS":

The usual stratified multistage variance estimator based on estimating the variance of cluster totals within strata at each stage.

• "Ultimate Cluster":

The usual variance estimator based on estimating the variance of first-stage cluster totals within first-stage strata.

• "Deville-1":

A variance estimator for unequal-probability sampling without replacement, described in Matei and Tillé (2005) as "Deville 1".

• "Deville-2":

A variance estimator for unequal-probability sampling without replacement, described in Matei and Tillé (2005) as "Deville 2".

• "Deville-Tille":

A variance estimator useful for balanced sampling designs, proposed by Deville and Tillé (2005).

• "SD1":

The non-circular successive-differences variance estimator described by Ash (2014), sometimes used for variance estimation for systematic sampling.

• "SD2":

The circular successive-differences variance estimator described by Ash (2014). This estimator is the basis of the "successive-differences replication" estimator commonly used for variance estimation for systematic sampling.

- aux\_var\_names (Only used if variance\_estimator = "Deville-Tille"). A vector of the names of auxiliary variables used in sampling.
- max\_replicates The maximum number of replicates to allow (should be as large as possible, given computer memory/storage limitations). A commonly-recommended default is 500. If the number of replicates needed for a balanced, fully-efficient estimator is less than max\_replicates, then only the number of replicates needed will be created. If more replicates are needed than max\_replicates, then the full number of replicates needed will be created, but only a random subsample will be retained.
- balanced If balanced=TRUE, the replicates will all contribute equally to variance estimates, but the number of replicates needed may slightly increase.

psd\_option Either "warn" (the default) or "error". This option specifies what will happen if the target variance estimator has a quadratic form matrix which is not positive semidefinite. This can occasionally happen, particularly for two-phase designs. If psd\_option="error", then an error message will be displayed. If psd\_option="warn", then a warning message will be displayed, and the

quadratic form matrix will be approximated by the most similar positive semidefinite matrix. This approximation was suggested by Beaumont and Patak (2012), who note that this is conservative in the sense of producing overestimates of variance. Beaumont and Patak (2012) argue that this overestimation is expected to be small in magnitude. See [get\\_nearest\\_psd\\_matrix](#page-38-1) for details of the approximation.

mse If TRUE (the default), compute variances from sums of squares around the point estimate from the full-sample weights, If FALSE, compute variances from sums of squares around the mean estimate from the replicate weights. For Fay's gen-

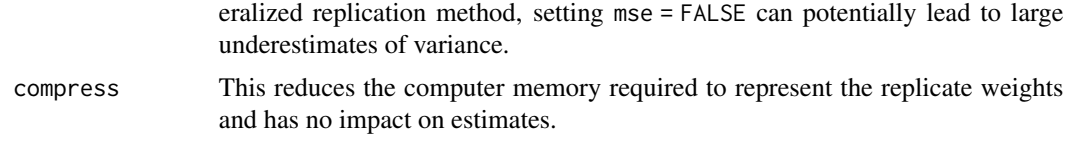

#### Value

A replicate design object, with class svyrep.design, which can be used with the usual functions, such as svymean() or svyglm().

Use weights( $\ldots$ , type = 'analysis') to extract the matrix of replicate weights.

Use as\_data\_frame\_with\_weights() to convert the design object to a data frame with columns for the full-sample and replicate weights.

# Statistical Details

See Fay (1989) for a full description of this replication method, or see the documentation in [make\\_fays\\_gen\\_rep\\_factors](#page-45-1) for implementation details.

See [variance-estimators](#page-79-1) for a description of each variance estimator available for use with this function.

Use [rescale\\_reps](#page-67-1) to eliminate negative adjustment factors.

#### Two-Phase Designs

For a two-phase design, variance\_estimator should be a list of variance estimators' names, with two elements, such as list('Ultimate Cluster', 'Poisson Horvitz-Thompson'). In twophase designs, only the following estimators may be used for the second phase:

- "Ultimate Cluster"
- "Stratified Multistage SRS"
- "Poisson Horvitz-Thompson"

For statistical details on the handling of two-phase designs, see the documentation for [make\\_twophase\\_quad\\_form.](#page-60-1)

#### References

The generalized replication method was first proposed in Fay (1984). Fay (1989) refined the generalized replication method to produce "balanced" replicates, in the sense that each replicate contributes equally to variance estimates. The advantage of balanced replicates is that one can still obtain a reasonable variance estimate by using only a random subset of the replicates.

- Ash, S. (2014). "*Using successive difference replication for estimating variances*." Survey Methodology, Statistics Canada, 40(1), 47–59.

- Deville, J.-C., and Tillé, Y. (2005). "*Variance approximation under balanced sampling.*" Journal of Statistical Planning and Inference, 128, 569–591.

- Dippo, Cathryn, Robert Fay, and David Morganstein. 1984. "Computing Variances from Complex Samples with Replicate Weights." In, 489–94. Alexandria, VA: American Statistical Association. http://www.asasrms.org/Proceedings/papers/1984\_094.pdf.

- Fay, Robert. 1984. "Some Properties of Estimates of Variance Based on Replication Methods." In, 495–500. Alexandria, VA: American Statistical Association. http://www.asasrms.org/Proceedings/papers/1984\_095.pdf.

- Fay, Robert. 1989. "Theory And Application Of Replicate Weighting For Variance Calculations." In, 495–500. Alexandria, VA: American Statistical Association. http://www.asasrms.org/Proceedings/papers/1989\_033.pdf

- Matei, Alina, and Yves Tillé. (2005). "*Evaluation of Variance Approximations and Estimators in Maximum Entropy Sampling with Unequal Probability and Fixed Sample Size.*" Journal of Official Statistics, 21(4):543–70.

#### See Also

For greater customization of the method, [make\\_quad\\_form\\_matrix](#page-52-1) can be used to represent several common variance estimators as a quadratic form's matrix, which can then be used as an input to [make\\_fays\\_gen\\_rep\\_factors](#page-45-1).

#### Examples

```
if (FALSE) {
 library(survey)
 ## Load an example systematic sample ----
 data('library_stsys_sample', package = 'svrep')
 ## First, ensure data are sorted in same order as was used in sampling
 library_stsys_sample <- library_stsys_sample[
    order(library_stsys_sample$SAMPLING_SORT_ORDER),
 ]
 ## Create a survey design object
 design_obj <- svydesign(
   data = library_stsys_sample,
   strata = ~ SAMPLING_STRATUM,ids = \sim 1.
   fpc = ~ STRATUM_POP_SIZE
 )
 ## Convert to generalized replicate design
 gen_rep_design_sd2 <- as_fays_gen_rep_design(
   design = design_obj,
   variance_estimator = "SD2",
   max_replicates = 250,
   mse = TRUE)
 svytotal(x = ~ TOTSTAFF, na.rm = TRUE, design = gen_rep_design_sd2)
}
```
<span id="page-13-1"></span><span id="page-13-0"></span>

#### Description

Converts a survey design object to a replicate design object with replicate weights formed using the generalized bootstrap method. The generalized survey bootstrap is a method for forming bootstrap replicate weights from a textbook variance estimator, provided that the variance estimator can be represented as a quadratic form whose matrix is positive semidefinite (this covers a large class of variance estimators).

#### Usage

```
as_gen_boot_design(
  design,
  variance_estimator = NULL,
  aux_var_names = NULL,
  replicates = 500,
  tau = "auto",exact_vcov = FALSE,
 psd_option = "warn",
 mse = getOption("survey.replicates.mse"),
  compress = TRUE
)
```
#### Arguments

design A survey design object created using the 'survey' (or 'srvyr') package, with class 'survey.design' or 'svyimputationList'.

variance\_estimator

The name of the variance estimator whose quadratic form matrix should be created. See [variance-estimators](#page-79-1) for a detailed description of each variance estimator. Options include:

• "Yates-Grundy":

The Yates-Grundy variance estimator based on first-order and second-order inclusion probabilities.

• "Horvitz-Thompson":

The Horvitz-Thompson variance estimator based on first-order and secondorder inclusion probabilities.

• "Poisson Horvitz-Thompson":

The Horvitz-Thompson variance estimator based on assuming Poisson sampling, with first-order inclusion probabilities inferred from the sampling probabilities of the survey design object.

• "Stratified Multistage SRS":

The usual stratified multistage variance estimator based on estimating the variance of cluster totals within strata at each stage.

- "Ultimate Cluster": The usual variance estimator based on estimating the variance of first-stage cluster totals within first-stage strata. • "Deville-1": A variance estimator for unequal-probability sampling without replacement, described in Matei and Tillé (2005) as "Deville 1". • "Deville-2": A variance estimator for unequal-probability sampling without replacement, described in Matei and Tillé (2005) as "Deville 2". • "Deville-Tille": A variance estimator useful for balanced sampling designs, proposed by Deville and Tillé (2005). • "SD1": The non-circular successive-differences variance estimator described by Ash (2014), sometimes used for variance estimation for systematic sampling. • "SD2": The circular successive-differences variance estimator described by Ash (2014). This estimator is the basis of the "successive-differences replication" estimator commonly used for variance estimation for systematic sampling. aux\_var\_names (Only used if variance\_estimator = "Deville-Tille"). A vector of the names of auxiliary variables used in sampling. replicates Number of bootstrap replicates (should be as large as possible, given computer memory/storage limitations). A commonly-recommended default is 500. tau Either "auto", or a single number. This is the rescaling constant used to avoid negative weights through the transformation  $\frac{w+\tau-1}{\tau}$ , where w is the original weight and  $\tau$  is the rescaling constant tau. If tau="auto", the rescaling factor is determined automatically as follows: if all of the adjustment factors are nonnegative, then tau is set equal to 1; otherwise, tau is set to the smallest value needed to rescale the adjustment factors such that they are all at least 0.01.
- exact\_vcov If exact\_vcov=TRUE, the replicate factors will be generated such that variance estimates for totals exactly match the results from the target variance estimator. This requires that num\_replicates exceeds the rank of Sigma. The replicate factors are generated by applying PCA-whitening to a collection of draws from a multivariate Normal distribution, then applying a coloring transformation to the whitened collection of draws.
- psd\_option Either "warn" (the default) or "error". This option specifies what will happen if the target variance estimator has a quadratic form matrix which is not positive semidefinite. This can occasionally happen, particularly for two-phase designs. If psd\_option="error", then an error message will be displayed. If psd\_option="warn", then a warning message will be displayed, and the quadratic form matrix will be approximated by the most similar positive semidefinite matrix. This approximation was suggested by Beaumont and Patak (2012), who note that this is conservative in the sense of producing overestimates of

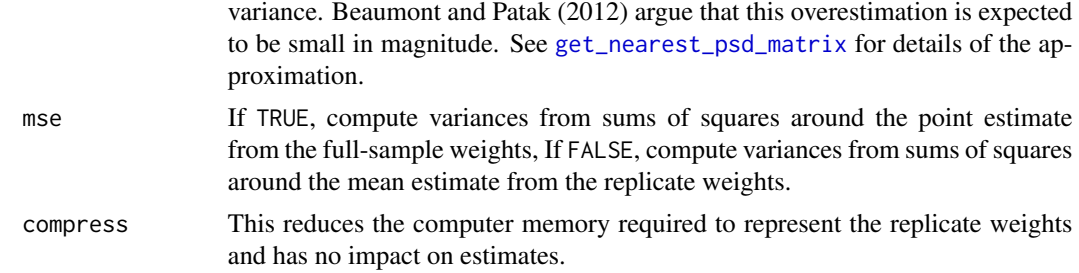

#### Value

A replicate design object, with class svyrep.design, which can be used with the usual functions, such as svymean() or svyglm().

Use weights( $\ldots$ , type = 'analysis') to extract the matrix of replicate weights.

Use as\_data\_frame\_with\_weights() to convert the design object to a data frame with columns for the full-sample and replicate weights.

#### Statistical Details

Let  $v(\hat{T}_y)$  be the textbook variance estimator for an estimated population total  $\hat{T}_y$  of some variable y. The base weight for case i in our sample is  $w_i$ , and we let  $\breve{y}_i$  denote the weighted value  $w_i y_i$ . Suppose we can represent our textbook variance estimator as a quadratic form:  $v(\hat{T}_y) = \breve{y} \Sigma \breve{y}^T$ , for some  $n \times n$  matrix  $\Sigma$ . The only constraint on  $\Sigma$  is that, for our sample, it must be symmetric and positive semidefinite.

The bootstrapping process creates  $B$  sets of replicate weights, where the  $b$ -th set of replicate weights is a vector of length *n* denoted  $\mathbf{a}^{(b)}$ , whose *k*-th value is denoted  $a_k^{(b)}$  $k^{(0)}$ . This yields *B* replicate estimates of the population total,  $\hat{T}_y^{*(b)} = \sum_{k \in s} a_k^{(b)}$  $\chi_k^{(0)} \check{y}_k$ , for  $b = 1, \ldots B$ , which can be used to estimate sampling variance.

$$
v_B\left(\hat{T}_y\right) = \frac{\sum_{b=1}^B \left(\hat{T}_y^{*(b)} - \hat{T}_y\right)^2}{B}
$$

This bootstrap variance estimator can be written as a quadratic form:

$$
v_B\left(\hat{T}_y\right) = \breve{\mathbf{y}}'\Sigma_B\breve{\mathbf{y}}
$$

where

$$
\boldsymbol{\Sigma}_{B}=\frac{\sum_{b=1}^{B}\left(\mathbf{a}^{\left(b\right)}-\mathbf{1}_{n}\right)\left(\mathbf{a}^{\left(b\right)}-\mathbf{1}_{n}\right)'}{B}
$$

Note that if the vector of adjustment factors  $a^{(b)}$  has expectation  $1_n$  and variance-covariance matrix Σ, then we have the bootstrap expectation  $E_*(\Sigma_B) = \Sigma$ . Since the bootstrap process takes the sample values  $\check{y}$  as fixed, the bootstrap expectation of the variance estimator is  $E_*(\check{y}'\Sigma_B \check{y}) =$  $\check{\mathbf{y}}' \Sigma \check{\mathbf{y}}$ . Thus, we can produce a bootstrap variance estimator with the same expectation as the textbook variance estimator simply by randomly generating  $a^{(b)}$  from a distribution with the following two conditions:

Condition 1:  $E_*(a) = 1_n$ 

# Condition 2:  $E_* (a - 1_n) (a - 1_n)' = \Sigma$

While there are multiple ways to generate adjustment factors satisfying these conditions, the simplest general method is to simulate from a multivariate normal distribution:  $\mathbf{a} \sim MVN(\mathbf{1}_n, \Sigma)$ . This is the method used by this function.

#### Details on Rescaling to Avoid Negative Adjustment Factors

Let  $\mathbf{A} = [\mathbf{a}^{(1)} \cdots \mathbf{a}^{(b)} \cdots \mathbf{a}^{(B)}]$  denote the  $(n \times B)$  matrix of bootstrap adjustment factors. To eliminate negative adjustment factors, Beaumont and Patak (2012) propose forming a rescaled matrix of nonnegative replicate factors  $A<sup>S</sup>$  by rescaling each adjustment factor  $a<sub>k</sub><sup>(b)</sup>$  $\binom{0}{k}$  as follows:

$$
a_k^{S,(b)} = \frac{a_k^{(b)} + \tau - 1}{\tau}
$$

where  $\tau \ge 1 - a_k^{(b)} \ge 1$  for all k in  $\{1, \ldots, n\}$  and all b in  $\{1, \ldots, B\}$ .

The value of  $\tau$  can be set based on the realized adjustment factor matrix **A** or by choosing  $\tau$  prior to generating the adjustment factor matrix A so that  $\tau$  is likely to be large enough to prevent negative bootstrap weights.

If the adjustment factors are rescaled in this manner, it is important to adjust the scale factor used in estimating the variance with the bootstrap replicates, which becomes  $\frac{\tau^2}{R}$  $rac{\tau^2}{B}$  instead of  $rac{1}{B}$ .

**Prior to rescaling:** 
$$
v_B\left(\hat{T}_y\right) = \frac{1}{B} \sum_{b=1}^{B} \left(\hat{T}_y^{*(b)} - \hat{T}_y\right)^2
$$

After rescaling: 
$$
v_B\left(\hat{T}_y\right) = \frac{\tau^2}{B} \sum_{b=1}^{B} \left(\hat{T}_y^{S*(b)} - \hat{T}_y\right)^2
$$

When sharing a dataset that uses rescaled weights from a generalized survey bootstrap, the documentation for the dataset should instruct the user to use replication scale factor  $\frac{\tau^2}{R}$  $\frac{\tau^2}{B}$  rather than  $\frac{1}{B}$ when estimating sampling variances.

#### Two-Phase Designs

For a two-phase design, variance\_estimator should be a list of variance estimators' names, with two elements, such as list('Ultimate Cluster', 'Poisson Horvitz-Thompson'). In twophase designs, only the following estimators may be used for the second phase:

- "Ultimate Cluster"
- "Stratified Multistage SRS"
- "Poisson Horvitz-Thompson"

For statistical details on the handling of two-phase designs, see the documentation for [make\\_twophase\\_quad\\_form.](#page-60-1)

#### References

The generalized survey bootstrap was first proposed by Bertail and Combris (1997). See Beaumont and Patak (2012) for a clear overview of the generalized survey bootstrap. The generalized survey bootstrap represents one strategy for forming replication variance estimators in the general framework proposed by Fay (1984) and Dippo, Fay, and Morganstein (1984).

- Ash, S. (2014). "*Using successive difference replication for estimating variances*." Survey Methodology, Statistics Canada, 40(1), 47–59.

- Bellhouse, D.R. (1985). "*Computing Methods for Variance Estimation in Complex Surveys*." Journal of Official Statistics, Vol.1, No.3.

- Beaumont, Jean-François, and Zdenek Patak. 2012. "On the Generalized Bootstrap for Sample Surveys with Special Attention to Poisson Sampling: Generalized Bootstrap for Sample Surveys." International Statistical Review 80 (1): 127–48. https://doi.org/10.1111/j.1751-5823.2011.00166.x.

- Bertail, and Combris. 1997. "Bootstrap Généralisé d'un Sondage." Annales d'Économie Et de Statistique, no. 46: 49. https://doi.org/10.2307/20076068.

- Deville, J.-C., and Tillé, Y. (2005). "*Variance approximation under balanced sampling.*" Journal of Statistical Planning and Inference, 128, 569–591.

- Dippo, Cathryn, Robert Fay, and David Morganstein. 1984. "Computing Variances from Complex Samples with Replicate Weights." In, 489–94. Alexandria, VA: American Statistical Association. http://www.asasrms.org/Proceedings/papers/1984\_094.pdf.

- Fay, Robert. 1984. "Some Properties of Estimates of Variance Based on Replication Methods." In, 495–500. Alexandria, VA: American Statistical Association. http://www.asasrms.org/Proceedings/papers/1984\_095.pdf.

- Matei, Alina, and Yves Tillé. (2005). "*Evaluation of Variance Approximations and Estimators in Maximum Entropy Sampling with Unequal Probability and Fixed Sample Size.*" Journal of Official Statistics, 21(4):543–70.

# See Also

Use [estimate\\_boot\\_reps\\_for\\_target\\_cv](#page-30-1) to help choose the number of bootstrap replicates.

For greater customization of the method, [make\\_quad\\_form\\_matrix](#page-52-1) can be used to represent several common variance estimators as a quadratic form's matrix, which can then be used as an input to [make\\_gen\\_boot\\_factors](#page-48-1). The function [rescale\\_reps](#page-67-1) is used to implement the rescaling of the bootstrap adjustment factors.

See [variance-estimators](#page-79-1) for a description of each variance estimator.

# **Examples**

## Not run: library(survey)

```
# Example 1: Bootstrap based on the Yates-Grundy estimator ----
   set.seed(2014)
  data('election', package = 'survey')
  ## Create survey design object
  pps_design_yg <- svydesign(
    data = election_pps,
    id = \sim1, fpc = \simp,
    pps = ppsmat(election_jointprob),
    variance = "YG"
  )
   ## Convert to generalized bootstrap replicate design
   gen_boot_design_yg <- pps_design_yg |>
     as_gen_boot_design(variance_estimator = "Yates-Grundy",
                        replicates = 1000, tau = "auto")
   svytotal(x = \sim Bush + Kerry, design = pps_design_yg)
   svytotal(x = \sim Bush + Kerry, design = gen_boot_design_yg)
# Example 2: Bootstrap based on the successive-difference estimator ----
  data('library_stsys_sample', package = 'svrep')
   ## First, ensure data are sorted in same order as was used in sampling
  library_stsys_sample <- library_stsys_sample[
    order(library_stsys_sample$SAMPLING_SORT_ORDER),
  ]
   ## Create a survey design object
  design_obj <- svydesign(
    data = library_stsys_sample,
    strata = ~ SAMPLING_STRATUM,ids = \sim 1,
    fpc = ~ STRATUM_POP_SIZE
  \lambda## Convert to generalized bootstrap replicate design
   gen_boot_design_sd2 <- as_gen_boot_design(
     design = design_obj,
     variance_estimator = "SD2",
    replicates = 2000
  )
   ## Estimate sampling variances
   svytotal(x = \sim TOTSTAFF, na.rm = TRUE, design = gen_boot_design_sd2)
  svytotal(x = ~ TOTSTAFF, na.rm = TRUE, design = design_obj)
# Example 3: Two-phase sample ----
# -- First stage is stratified systematic sampling,
# -- second stage is response/nonresponse modeled as Poisson sampling
```

```
nonresponse_model <- glm(
   data = library_stsys_sample,
   family = quasibinomial('logit'),
   formula = I(RESPONSE_STATUS == "Survey Respondent") ~ 1,weights = 1/library_stsys_sample$SAMPLING_PROB
 \lambdalibrary_stsys_sample[['RESPONSE_PROPENSITY']] <- predict(
   nonresponse_model,
   newdata = library_stsys_sample,
    type = "response"
 \lambdatwophase_design <- twophase(
   data = library_stsys_sample,
    # Identify cases included in second phase sample
   subset = ~ I(RESPONSE_STATUS == "Survey Respondent"),
   strata = list(~ SAMPLING_STRATUM, NULL),
   id = list(\sim 1, \sim 1),probs = list(NULL, ~ RESPONSE_PROPENSITY),
   fpc = list(~ STRATUM_POP_SIZE, NULL),
 \lambdatwophase_boot_design <- as_gen_boot_design(
   design = twophase_design,
   variance_estimator = list(
     "SD2", "Poisson Horvitz-Thompson"
   )
 \mathcal{L}svytotal(x = ~ LIBRARIA, design = twophase_boot_design)
## End(Not run)
```
as\_random\_group\_jackknife\_design

*Convert a survey design object to a random-groups jackknife design*

#### Description

Forms a specified number of jackknife replicates based on grouping primary sampling units (PSUs) into random, (approximately) equal-sized groups.

#### Usage

```
as_random_group_jackknife_design(
 design,
  replicates = 50,
 var_strat = NULL,
```

```
var_strat_frac = NULL,
 sort_var = NULL,
 adj_method = "variance-stratum-psus",
 scale_method = "variance-stratum-psus",
 group_var_name = ".random_group",
 compress = TRUE,
 mse = getOption("survey.replicates.mse")
\mathcal{L}
```
# Arguments

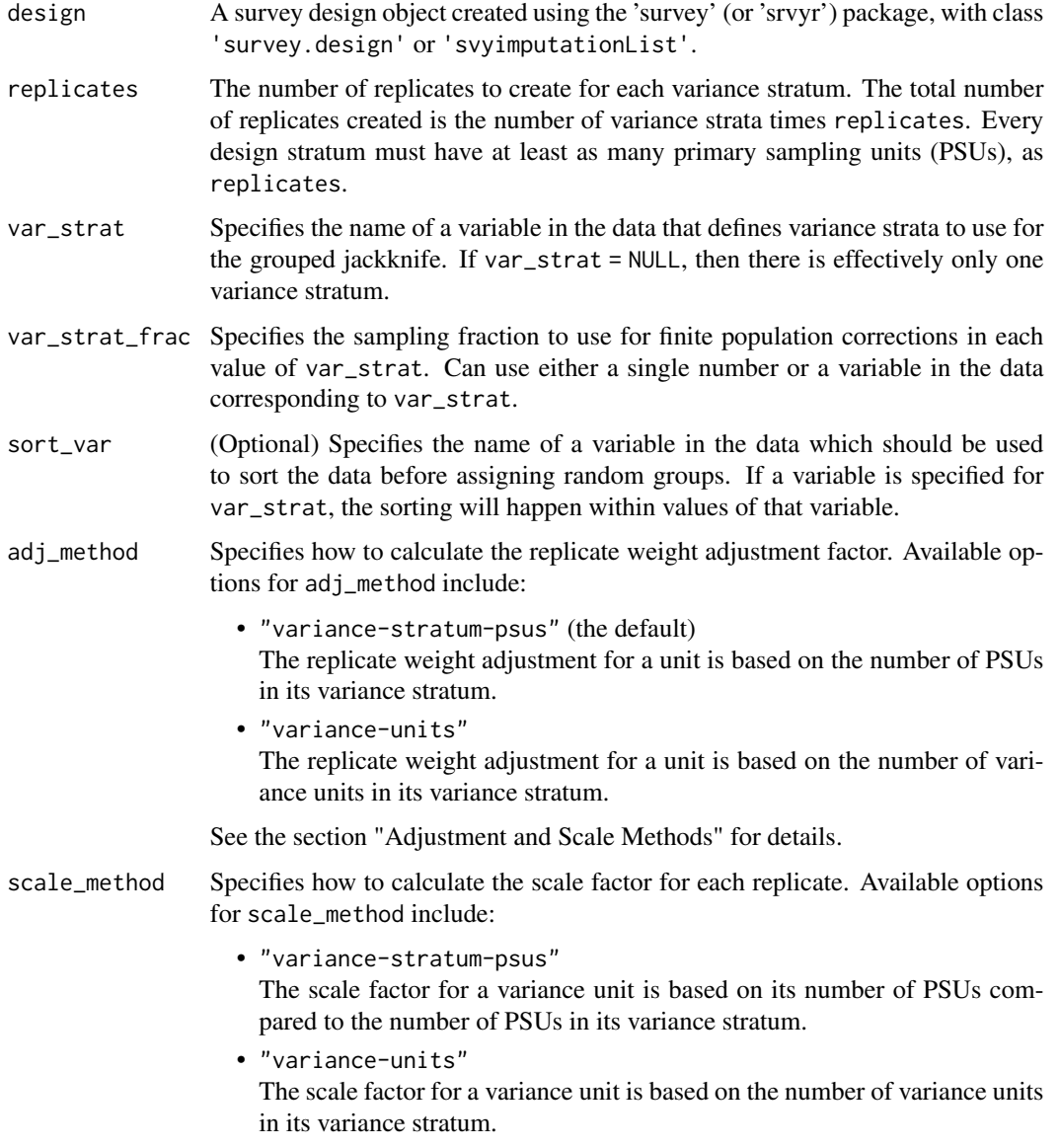

See the section "Adjustment and Scale Methods" for details.

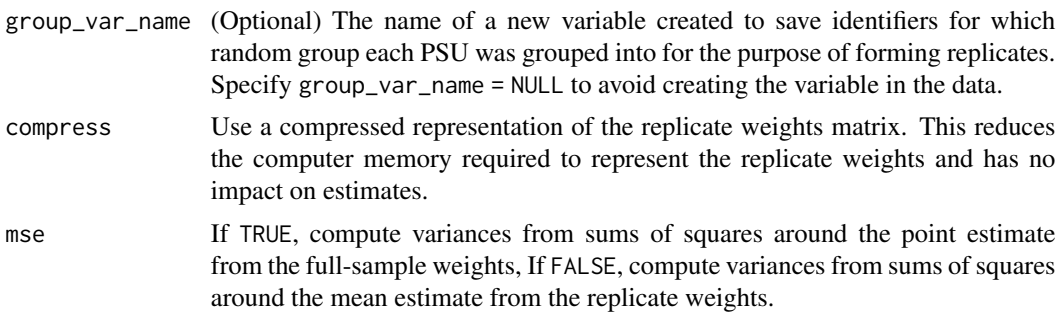

# Value

A replicate design object, with class svyrep.design, which can be used with the usual functions, such as svymean() or svyglm().

Use weights( $\ldots$ , type = 'analysis') to extract the matrix of replicate weights. Use as\_data\_frame\_with\_weights() to convert the design object to a data frame with columns for the full-sample and replicate weights.

#### Formation of Random Groups

Within each value of VAR\_STRAT, the data are sorted by first-stage sampling strata, and then the PSUs in each stratum are randomly arranged. Groups are then formed by serially placing PSUs into each group. The first PSU in the VAR\_STRAT is placed into the first group, the second PSU into the second group, and so on. Once a PSU has been assigned to the last group, the process begins again by assigning the next PSU to the first group, the PSU after that to the second group, and so on.

The random group that each observation is assigned to can be saved as a variable in the data by using the function argument group\_var\_name.

#### Adjustment and Scale Methods

The jackknife replication variance estimator based on  $R$  replicates takes the following form:

$$
v(\hat{\theta}) = \sum_{r=1}^{R} (1 - f_r) \times c_r \times (\hat{\theta}_r - \hat{\theta})^2
$$

where r indexes one of the R sets of replicate weights,  $c_r$  is a corresponding scale factor for the r-th replicate, and  $1 - f_r$  is an optional finite population correction factor that can potentially differ across variance strata.

To form the replicate weights, the PSUs are divided into  $\tilde{H}$  variance strata, and the  $\tilde{h}$ -th variance stratum contains  $G_{\tilde{h}}$  random groups. The number of replicates R equals the total number of random groups across all variance strata:  $R = \sum_{\tilde{h}}^{\tilde{H}} G_{\tilde{h}}$ . In other words, each replicate corresponds to one of the random groups from one of the variance strata.

The weights for replicate r corresponding to random group g within variance stratum  $\tilde{h}$  is defined as follows.

If case *i* is not in variance stratum  $\tilde{h}$ , then  $w_i^{(r)} = w_i$ .

If case *i* is in variance stratum  $\tilde{h}$  but in random group g, then  $w_i^{(r)} = a_{\tilde{h}g}w_i$ .

Otherwise, if case i is in in random group g of variance stratum  $\tilde{h}$ , then  $w_i^{(r)} = 0$ .

The R function argument adj\_method determines how the adjustment factor  $a_{\tilde{h}a}$  is calculated. When adj\_method = "variance-units", then  $a_{\tilde{h}g}$  is calculated based on  $G_{\tilde{h}}$ , which is the number of random groups in variance stratum  $\tilde{h}$ . When adj\_method = "variance-stratum-psus", then  $a_{\tilde{h}g}$  is calculated based on  $n_{\tilde{h}g}$ , which is the number of PSUs in random group g in variance stratum  $\hat{h}$ , as well as  $n_{\tilde{h}}$ , the total number of PSUs in variance stratum  $\hat{h}$ .

If adj\_method = "variance-units", then:

$$
a_{\tilde{h}g} = \frac{G_{\tilde{h}}}{G_{\tilde{h}} - 1}
$$

If adj\_method = "variance-stratum-psus", then:

$$
a_{\tilde{h}g} = \frac{n_{\tilde{h}}}{n_{\tilde{h}} - n_{\tilde{h}g}}
$$

The scale factor  $c_r$  for replicate r corresponding to random group q within variance stratum  $\tilde{h}$  is calculated according to the function argument scale\_method.

If scale\_method = "variance-units", then:

$$
c_r = \frac{G_{\tilde{h}} - 1}{G_{\tilde{h}}}
$$

If scale\_method = "variance-stratum-psus", then:

$$
c_r=\frac{n_{\tilde{h}}-n_{\tilde{h}g}}{n_{\tilde{h}}}
$$

The sampling fraction  $f_r$  used for finite population correction  $1 - f_r$  is by default assumed to equal 0. However, the user can supply a sampling fraction for each variance stratum using the argument var\_strat\_frac.

When variance units in a variance stratum have differing numbers of PSUs, the combination adj\_method = "variance-stratum-psus" and scale\_method = "variance-units" is recommended by Valliant, Brick, and Dever (2008), corresponding to their method "GJ2".

The random-groups jackknife method often referred to as "DAGJK" corresponds to the options var\_strat = NULL, adj\_method = "variance-units", and scale\_method = "variance-units". The DAGJK method will yield upwardly-biased variance estimates for totals if the total number of PSUs is not a multiple of the total number of replicates (Valliant, Brick, and Dever 2008).

#### References

See Section 15.5 of Valliant, Dever, and Kreuter (2018) for an introduction to the grouped jackknife and guidelines for creating the random groups.

- Valliant, R., Dever, J., Kreuter, F. (2018). "Practical Tools for Designing and Weighting Survey Samples, 2nd edition." New York: Springer.

See Valliant, Brick, and Dever (2008) for statistical details related to the adj\_method and scale\_method arguments.

<span id="page-23-0"></span>- Valliant, Richard, Michael Brick, and Jill Dever. 2008. "Weight Adjustments for the Grouped Jackknife Variance Estimator." *Journal of Official Statistics*. 24: 469–88.

See Chapter 4 of Wolter (2007) for additional details of the jackknife, including the method based on random groups.

- Wolter, Kirk. 2007. "Introduction to Variance Estimation." New York, NY: Springer New York. https://doi.org/10.1007/978-0-387-35099-8.

#### Examples

library(survey)

```
# Load example data
data('api', package = 'survey')
api_strat_design <- svydesign(
  data = apistrat,
  id = \sim 1,
  strata = ~stype,
  weights = \simpw
)
# Create a random-groups jackknife design
jk_design <- as_random_group_jackknife_design(
   api_strat_design,
  replicates = 15
\lambdaprint(jk_design)
```
calibrate\_to\_estimate *Calibrate weights from a primary survey to estimated totals from a control survey, with replicate-weight adjustments that account for variance of the control totals*

#### **Description**

Calibrate the weights of a primary survey to match estimated totals from a control survey, using adjustments to the replicate weights to account for the variance of the estimated control totals. The adjustments to replicate weights are conducted using the method proposed by Fuller (1998). This method can be used to implement general calibration as well as post-stratification or raking specifically (see the details for the calfun parameter).

#### Usage

```
calibrate_to_estimate(
  rep_design,
  estimate,
```

```
vcov_estimate,
 cal_formula,
 calfun = survey::cal.linear,
 bounds = list(lower = -Inf, upper = Inf),verbose = FALSE,
 maxit = 50,
 epsilon = 1e-07,
  variance = NULL,
  col_selection = NULL
)
```
#### Arguments

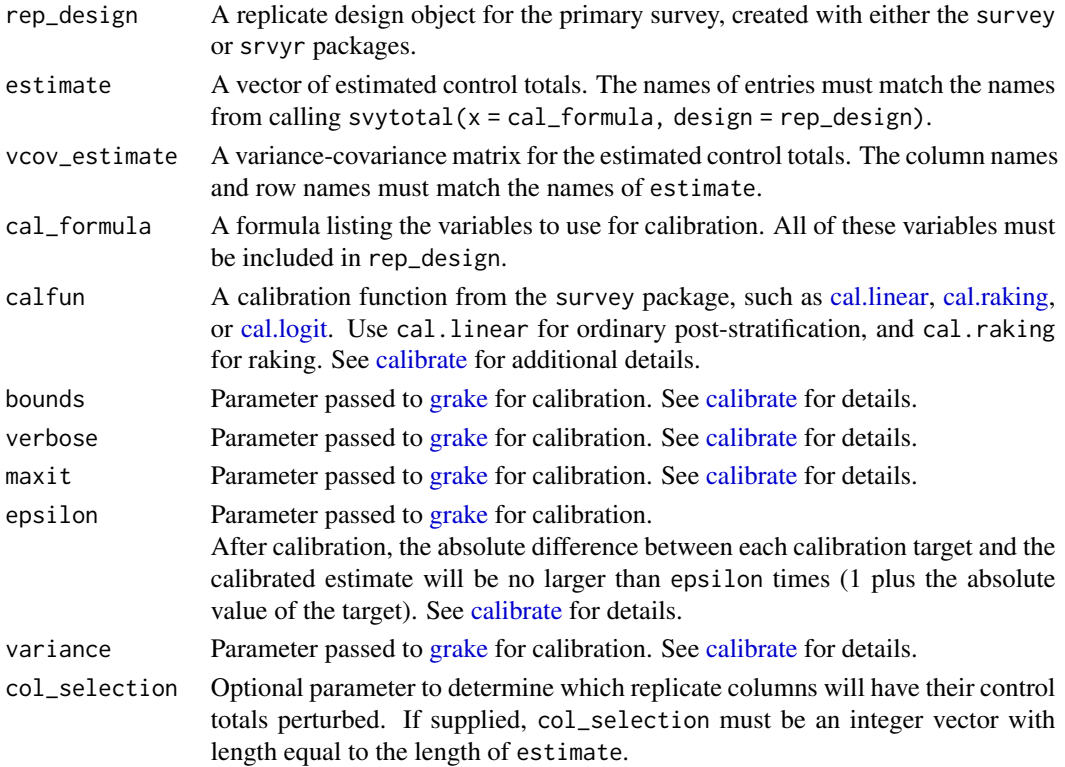

#### Details

With the Fuller method, each of k randomly-selected replicate columns from the primary survey are calibrated to control totals formed by perturbing the k-dimensional vector of estimated control totals using a spectral decomposition of the variance-covariance matrix of the estimated control totals. Other replicate columns are simply calibrated to the unperturbed control totals.

Because the set of replicate columns whose control totals are perturbed should be random, there are multiple ways to ensure that this matching is reproducible. The user can either call [set.seed](#page-0-0) before using the function, or supply a vector of randomly-selected column indices to the argument col\_selection.

A replicate design object, with full-sample weights calibrated to totals from estimate, and replicate weights adjusted to account for variance of the control totals. The element col\_selection indicates, for each replicate column of the calibrated primary survey, which column of replicate weights it was matched to from the control survey.

#### Syntax for Common Types of Calibration

For ratio estimation with an auxiliary variable X, use the following options:

 $-$  cal formula =  $\sim$   $-1 + X$ 

- variance = 1,

- cal.fun = survey::cal.linear

For post-stratification, use the following option:

- cal.fun = survey::cal.linear

For raking, use the following option:

- cal.fun = survey::cal.raking

#### References

Fuller, W.A. (1998). "Replication variance estimation for two-phase samples." Statistica Sinica, *8*: 1153-1164.

Opsomer, J.D. and A. Erciulescu (2021). "Replication variance estimation after sample-based calibration." Survey Methodology, *47*: 265-277.

#### Examples

## Not run:

```
# Load example data for primary survey ----
```

```
suppressPackageStartupMessages(library(survey))
data(api)
```

```
primary_survey <- svydesign(id=~dnum, weights=~pw, data=apiclus1, fpc=~fpc) |>
  as.svrepdesign(type = "JK1")
```
# Load example data for control survey ----

```
control_survey <- svydesign(id = \sim 1, fpc = \simfpc, data = apisrs) |>
  as.svrepdesign(type = "JK1")
```
# Estimate control totals ----

```
estimated_controls \leq svytotal(x = \sim stype + enroll,
                                design = control_survey)
control_point_estimates <- coef(estimated_controls)
control_vcov_estimate <- vcov(estimated_controls)
```
# Calibrate totals for one categorical variable and one numeric ----

# Value

```
calibrated_rep_design <- calibrate_to_estimate(
   rep_design = primary_survey,
   estimate = control_point_estimates,
   vcov_estimate = control_vcov_estimate,
   cal_fformula = \sim stype + enroll
 )
# Inspect estimates before and after calibration ----
 ##_ For the calibration variables, estimates and standard errors
 ##_ from calibrated design will match those of the control survey
   svytotal(x = \sim stype + enroll, design = primary_survey)
   svytotal(x = \sim stype + enroll, design = control_survey)
   svytotal(x = - stype + enroll, design = calibrated_rep_design)
 ##_ Estimates from other variables will be changed as well
   svymean(x = \infty api00 + api99, design = primary_survey)
   svymean(x = \sim api00 + api99, design = control_survey)
   svymean(x = \sim api00 + api99, design = calibrated_rep_design)
# Inspect weights before and after calibration ----
 summarize_rep_weights(primary_survey, type = 'overall')
 summarize_rep_weights(calibrated_rep_design, type = 'overall')
# For reproducibility, specify which columns are randomly selected for Fuller method ----
 column_selection <- calibrated_rep_design$col_selection
 print(column_selection)
 calibrated_rep_design <- calibrate_to_estimate(
   rep_design = primary_survey,
   estimate = control_point_estimates,
   vcov_estimate = control_vcov_estimate,
   cal_formula = \sim stype + enroll,
   col_selection = column_selection
 \big)
```
## End(Not run)

calibrate\_to\_sample *Calibrate weights from a primary survey to estimated totals from a control survey, with replicate-weight adjustments that account for variance of the control totals*

# Description

Calibrate the weights of a primary survey to match estimated totals from a control survey, using adjustments to the replicate weights to account for the variance of the estimated control totals. The adjustments to replicate weights are conducted using the method proposed by Opsomer and Erciulescu (2021). This method can be used to implement general calibration as well as poststratification or raking specifically (see the details for the calfun parameter).

# Usage

```
calibrate_to_sample(
  primary_rep_design,
  control_rep_design,
  cal_formula,
  calfun = survey::cal.linear,
  bounds = list(lower = -Inf, upper = Inf),
  verbose = FALSE,
  maxit = 50,
  epsilon = 1e-07,
  variance = NULL,
  control_col_matches = NULL
\lambda
```
#### Arguments

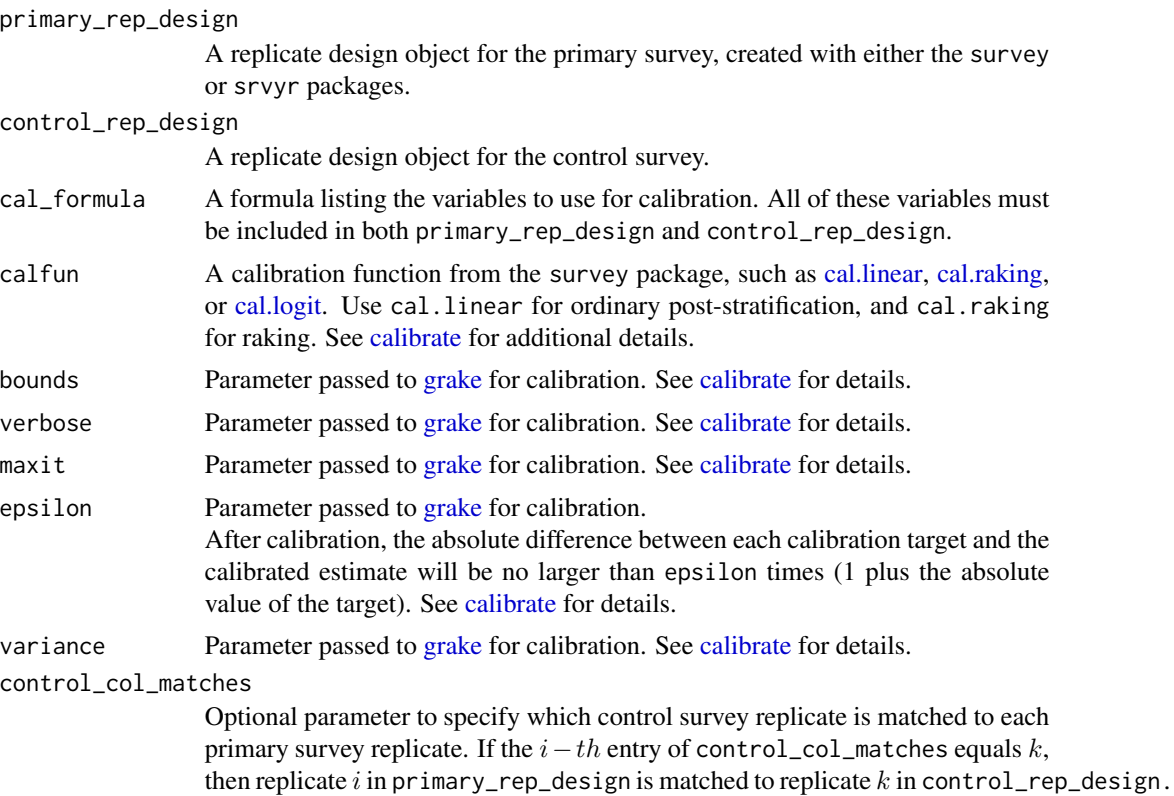

Entries of NA denote a primary survey replicate not matched to any control survey replicate. If this parameter is not used, matching is done at random.

#### Details

With the Opsomer-Erciulescu method, each column of replicate weights from the control survey is randomly matched to a column of replicate weights from the primary survey, and then the column from the primary survey is calibrated to control totals estimated by perturbing the control sample's full-sample estimates using the estimates from the matched column of replicate weights from the control survey.

If there are fewer columns of replicate weights in the control survey than in the primary survey, then not all primary replicate columns will be matched to a replicate column from the control survey.

If there are more columns of replicate weights in the control survey than in the primary survey, then the columns of replicate weights in the primary survey will be duplicated k times, where k is the smallest positive integer such that the resulting number of columns of replicate weights for the primary survey is greater than or equal to the number of columns of replicate weights in the control survey.

Because replicate columns of the control survey are matched *at random* to primary survey replicate columns, there are multiple ways to ensure that this matching is reproducible. The user can either call[set.seed](#page-0-0) before using the function, or supply a mapping to the argument control\_col\_matches.

#### Value

A replicate design object, with full-sample weights calibrated to totals from control\_rep\_design, and replicate weights adjusted to account for variance of the control totals. If primary\_rep\_design had fewer columns of replicate weights than control\_rep\_design, then the number of replicate columns and the length of rscales will be increased by a multiple k, and the scale will be updated by dividing by k.

The element control\_column\_matches indicates, for each replicate column of the calibrated primary survey, which column of replicate weights it was matched to from the control survey. Columns which were not matched to control survey replicate column are indicated by NA.

The element degf will be set to match that of the primary survey to ensure that the degrees of freedom are not erroneously inflated by potential increases in the number of columns of replicate weights.

#### Syntax for Common Types of Calibration

For ratio estimation with an auxiliary variable X, use the following options:

 $-$  cal formula =  $\sim$   $-1 + X$ 

- variance = 1,

- cal.fun = survey::cal.linear

For post-stratification, use the following option:

- cal.fun = survey::cal.linear

For raking, use the following option:

- cal.fun = survey::cal.raking

### References

Opsomer, J.D. and A. Erciulescu (2021). "Replication variance estimation after sample-based calibration." Survey Methodology, *47*: 265-277.

#### Examples

```
## Not run:
# Load example data for primary survey ----
 suppressPackageStartupMessages(library(survey))
 data(api)
 primary_survey <- svydesign(id=~dnum, weights=~pw, data=apiclus1, fpc=~fpc) |>
    as.svrepdesign(type = "JK1")
# Load example data for control survey ----
 control_survey <- svydesign(id = \sim 1, fpc = \simfpc, data = apisrs) |>
   as.svrepdesign(type = "JK1")
# Calibrate totals for one categorical variable and one numeric ----
 calibrated_rep_design <- calibrate_to_sample(
   primary_rep_design = primary_survey,
   control_rep_design = control_survey,
   cal_fformula = ~stype + enroll,
 \lambda# Inspect estimates before and after calibration ----
 ##_ For the calibration variables, estimates and standard errors
 ##_ from calibrated design will match those of the control survey
    svytotal(x = \sim stype + enroll, design = primary_survey)
    svytotal(x = \sim stype + enroll, design = control_survey)
    svytotal(x = \sim stype + enroll, design = calibrated_rep_design)
 ##_ Estimates from other variables will be changed as well
    svymean(x = \infty api00 + api99, design = primary_survey)
    svymean(x = \sim api00 + api99, design = control_survey)
    svymean(x = \infty api00 + api99, design = calibrated_rep_design)
# Inspect weights before and after calibration ----
 summarize_rep_weights(primary_survey, type = 'overall')
```
<span id="page-30-0"></span>summarize\_rep\_weights(calibrated\_rep\_design, type = 'overall')

# For reproducibility, specify how to match replicates between surveys ----

```
column_matching <- calibrated_rep_design$control_col_matches
print(column_matching)
```

```
calibrated_rep_design <- calibrate_to_sample(
  primary_rep_design = primary_survey,
  control_rep_design = control_survey,
  cal_formula = \sim stype + enroll,
  control_col_matches = column_matching
)
```
## End(Not run)

<span id="page-30-1"></span>estimate\_boot\_reps\_for\_target\_cv

*Estimate the number of bootstrap replicates needed to reduce the bootstrap simulation error to a target level*

# Description

This function estimates the number of bootstrap replicates needed to reduce the simulation error of a bootstrap variance estimator to a target level, where "simulation error" is defined as error caused by using only a finite number of bootstrap replicates and this simulation error is measured as a simulation coefficient of variation ("simulation CV").

#### Usage

```
estimate_boot_reps_for_target_cv(svrepstat, target_cv = 0.05)
```
# Arguments

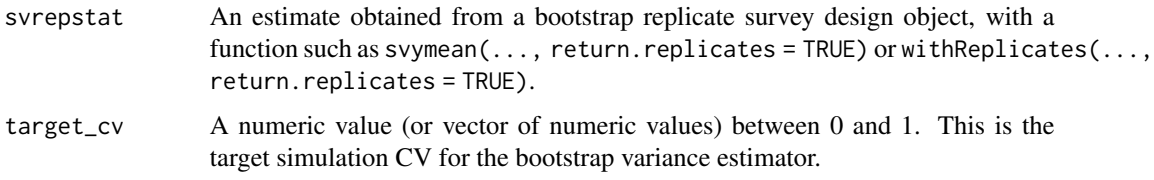

### Value

A data frame with one row for each value of target\_cv. The column TARGET\_CV gives the target coefficient of variation. The column MAX\_REPS gives the maximum number of replicates needed for all of the statistics included in svrepstat. The remaining columns give the number of replicates needed for each statistic.

#### Suggested Usage

- **Step 1**: Determine the largest acceptable level of simulation error for key survey estimates, where the level of simulation error is measured in terms of the simulation CV. We refer to this as the "target CV." A conventional value for the target CV is 5%.

- **Step 2:** Estimate key statistics of interest using a large number of bootstrap replicates (such as 5,000) and save the estimates from each bootstrap replicate. This can be conveniently done using a function from the survey package such as svymean(..., return.replicates = TRUE) or withReplicates(..., return.replicates = TRUE).

- Step 3: Use the function estimate\_boot\_reps\_for\_target\_cv() to estimate the minimum number of bootstrap replicates needed to attain the target CV.

#### Statistical Details

Unlike other replication methods such as the jackknife or balanced repeated replication, the bootstrap variance estimator's precision can always be improved by using a larger number of replicates, as the use of only a finite number of bootstrap replicates introduces simulation error to the variance estimation process. Simulation error can be measured as a "simulation coefficient of variation" (CV), which is the ratio of the standard error of a bootstrap estimator to the expectation of that bootstrap estimator, where the expectation and standard error are evaluated with respect to the bootstrapping process given the selected sample.

For a statistic  $\hat{\theta}$ , the simulation CV of the bootstrap variance estimator  $v_B(\hat{\theta})$  based on B replicate estimates  $\hat{\theta}_1^*, \dots, \hat{\theta}_B^*$  is defined as follows:

$$
CV_{\star}(v_B(\hat{\theta})) = \frac{\sqrt{var_{\star}(v_B(\hat{\theta}))}}{E_{\star}(v_B(\hat{\theta}))} = \frac{CV_{\star}(E_2)}{\sqrt{B}}
$$

where

$$
E_2 = (\hat{\theta}^* - \hat{\theta})^2
$$

$$
CV_*(E_2) = \frac{\sqrt{var_*(E_2)}}{E_*(E_2)}
$$

and  $var_{\star}$  and  $E_{\star}$  are evaluated with respect to the bootstrapping process, given the selected sample.

The simulation CV, denoted  $CV_*(v_B(\hat{\theta}))$ , is estimated for a given number of replicates B by es-The simulation CV, denoted  $CV_*(v_B(\theta))$ , is estimated for a given number of replicates B by estimating  $CV_*(E_2)$  using observed values and dividing this by  $\sqrt{B}$ . If the bootstrap errors are assumed to be normally distributed, then  $CV_{\star}(E_2) = \sqrt{2}$  and so  $CV_{\star}(v_B(\hat{\theta}))$  would not need to be estimated. Using observed replicate estimates to estimate the simulation CV instead of assuming normality allows simulation CV to be used for a a wide array of bootstrap methods.

#### References

See Section 3.3 and Section 8 of Beaumont and Patak (2012) for details and an example where the simulation CV is used to determine the number of bootstrap replicates needed for various alternative bootstrap methods in an empirical illustration.

Beaumont, J.-F. and Z. Patak. (2012), "On the Generalized Bootstrap for Sample Surveys with Special Attention to Poisson Sampling." International Statistical Review, *80*: 127-148. [doi:10.1111/](https://doi.org/10.1111/j.1751-5823.2011.00166.x) [j.17515823.2011.00166.x.](https://doi.org/10.1111/j.1751-5823.2011.00166.x)

#### <span id="page-32-0"></span>See Also

Use [estimate\\_boot\\_sim\\_cv](#page-32-1) to estimate the simulation CV for the number of bootstrap replicates actually used.

#### Examples

```
## Not run:
set.seed(2022)
# Create an example bootstrap survey design object ----
library(survey)
data('api', package = 'survey')
boot_design <- svydesign(id=~1,strata=~stype, weights=~pw,
                          data=apistrat, fpc=~fpc) |>
svrep::as_bootstrap_design(replicates = 5000)
# Calculate estimates of interest and retain estimates from each replicate ----
estimated_means_and_proportions <- svymean(x = ~ api00 + api99 + stype, design = boot_design,
                                            return.replicates = TRUE)
custom_statistic <- withReplicates(design = boot_design,
                                    return.replicates = TRUE,
                                    theta = function(wts, data) {
                                       numerator <- sum(data$api00 * wts)
                                       denominator <- sum(data$api99 * wts)
                                       statistic <- numerator/denominator
                                       return(statistic)
                                    })
# Determine minimum number of bootstrap replicates needed to obtain given simulation CVs ----
 estimate_boot_reps_for_target_cv(
    svrepstat = estimated_means_and_proportions,
    target_c v = c(0.01, 0.05, 0.10)\lambdaestimate_boot_reps_for_target_cv(
    svrepstat = custom_statistic,
    target_c v = c(0.01, 0.05, 0.10)\lambda## End(Not run)
```
<span id="page-32-1"></span>estimate\_boot\_sim\_cv *Estimate the bootstrap simulation error*

#### Description

Estimates the bootstrap simulation error, expressed as a "simulation coefficient of variation" (CV).

#### Usage

estimate\_boot\_sim\_cv(svrepstat)

#### Arguments

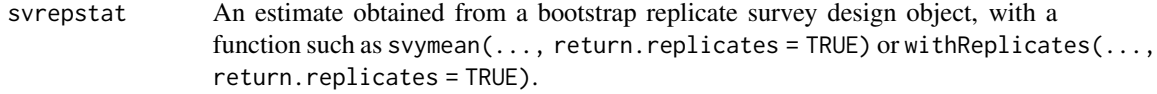

# Value

A data frame with one row for each statistic. The column STATISTIC gives the name of the statistic. The column SIMULATION\_CV gives the estimated simulation CV of the statistic. The column N\_REPLICATES gives the number of bootstrap replicates.

#### Statistical Details

Unlike other replication methods such as the jackknife or balanced repeated replication, the bootstrap variance estimator's precision can always be improved by using a larger number of replicates, as the use of only a finite number of bootstrap replicates introduces simulation error to the variance estimation process. Simulation error can be measured as a "simulation coefficient of variation" (CV), which is the ratio of the standard error of a bootstrap estimator to the expectation of that bootstrap estimator, where the expectation and standard error are evaluated with respect to the bootstrapping process given the selected sample.

For a statistic  $\hat{\theta}$ , the simulation CV of the bootstrap variance estimator  $v_B(\hat{\theta})$  based on  $B$  replicate estimates  $\hat{\theta}_1^{\star}, \ldots, \hat{\theta}_B^{\star}$  is defined as follows:

$$
CV_{\star}(v_B(\hat{\theta})) = \frac{\sqrt{var_{\star}(v_B(\hat{\theta}))}}{E_{\star}(v_B(\hat{\theta}))} = \frac{CV_{\star}(E_2)}{\sqrt{B}}
$$

where

$$
E_2 = (\hat{\theta}^* - \hat{\theta})^2
$$

$$
CV_*(E_2) = \frac{\sqrt{var_*(E_2)}}{E_*(E_2)}
$$

and  $var_{\star}$  and  $E_{\star}$  are evaluated with respect to the bootstrapping process, given the selected sample.

The simulation CV, denoted  $CV_*(v_B(\hat{\theta}))$ , is estimated for a given number of replicates B by es-The simulation CV, denoted  $CV_*(v_B(\theta))$ , is estimated for a given number of replicates B by estimating  $CV_*(E_2)$  using observed values and dividing this by  $\sqrt{B}$ . If the bootstrap errors are assumed to be normally distributed, then  $CV_{\star}(E_2) = \sqrt{2}$  and so  $CV_{\star}(v_B(\hat{\theta}))$  would not need to be estimated. Using observed replicate estimates to estimate the simulation CV instead of assuming normality allows simulation CV to be used for a a wide array of bootstrap methods.

#### References

See Section 3.3 and Section 8 of Beaumont and Patak (2012) for details and an example where the simulation CV is used to determine the number of bootstrap replicates needed for various alternative bootstrap methods in an empirical illustration.

# <span id="page-34-0"></span>get\_design\_quad\_form 35

Beaumont, J.-F. and Z. Patak. (2012), "On the Generalized Bootstrap for Sample Surveys with Special Attention to Poisson Sampling." International Statistical Review, *80*: 127-148. [doi:10.1111/](https://doi.org/10.1111/j.1751-5823.2011.00166.x) [j.17515823.2011.00166.x.](https://doi.org/10.1111/j.1751-5823.2011.00166.x)

# See Also

Use [estimate\\_boot\\_reps\\_for\\_target\\_cv](#page-30-1) to help choose the number of bootstrap replicates.

#### Examples

```
## Not run:
set.seed(2022)
# Create an example bootstrap survey design object ----
library(survey)
data('api', package = 'survey')
boot_design <- svydesign(id=~1,strata=~stype, weights=~pw,
                         data=apistrat, fpc=~fpc) |>
svrep::as_bootstrap_design(replicates = 5000)
# Calculate estimates of interest and retain estimates from each replicate ----
estimated_means_and_proportions <- svymean(x = \infty api00 + api99 + stype, design = boot_design,
                                            return.replicates = TRUE)
custom_statistic <- withReplicates(design = boot_design,
                                    return.replicates = TRUE,
                                    theta = function(wts, data) {
                                       numerator <- sum(data$api00 * wts)
                                       denominator <- sum(data$api99 * wts)
                                       statistic <- numerator/denominator
                                       return(statistic)
                                    })
# Estimate simulation CV of bootstrap estimates ----
 estimate_boot_sim_cv(
    svrepstat = estimated_means_and_proportions
 \lambdaestimate_boot_sim_cv(
    svrepstat = custom_statistic
 )
## End(Not run)
```
get\_design\_quad\_form *Determine the quadratic form matrix of a variance estimator for a survey design object*

### Description

Determines the quadratic form matrix of a specified variance estimator, by parsing the information stored in a survey design object created using the 'survey' package.

#### Usage

```
get_design_quad_form(
  design,
  variance_estimator,
  ensure_psd = FALSE,
  aux_var_names = NULL
)
```
#### Arguments

```
design A survey design object created using the 'survey' (or 'srvyr') package, with class
                  'survey.design' or 'svyimputationList'. Also accepts two-phase design
                 objects with class 'twophase2'; see the section below titled "Two-Phase De-
                 signs" for more information about handling of two-phase designs.
```
variance\_estimator

The name of the variance estimator whose quadratic form matrix should be created.

See the section "Variance Estimators" below. Options include:

• "Yates-Grundy":

The Yates-Grundy variance estimator based on first-order and second-order inclusion probabilities.

• "Horvitz-Thompson":

The Horvitz-Thompson variance estimator based on first-order and secondorder inclusion probabilities.

• "Poisson Horvitz-Thompson":

The Horvitz-Thompson variance estimator based on assuming Poisson sampling, with first-order inclusion probabilities inferred from the sampling probabilities of the survey design object.

• "Stratified Multistage SRS":

The usual stratified multistage variance estimator based on estimating the variance of cluster totals within strata at each stage.

• "Ultimate Cluster":

The usual variance estimator based on estimating the variance of first-stage cluster totals within first-stage strata.

• "Deville-1":

A variance estimator for unequal-probability sampling without replacement, described in Matei and Tillé (2005) as "Deville 1".

• "Deville-2":

A variance estimator for unequal-probability sampling without replacement, described in Matei and Tillé (2005) as "Deville 2".

• "Deville-Tille":

A variance estimator useful for balanced sampling designs, proposed by Deville and Tillé (2005).
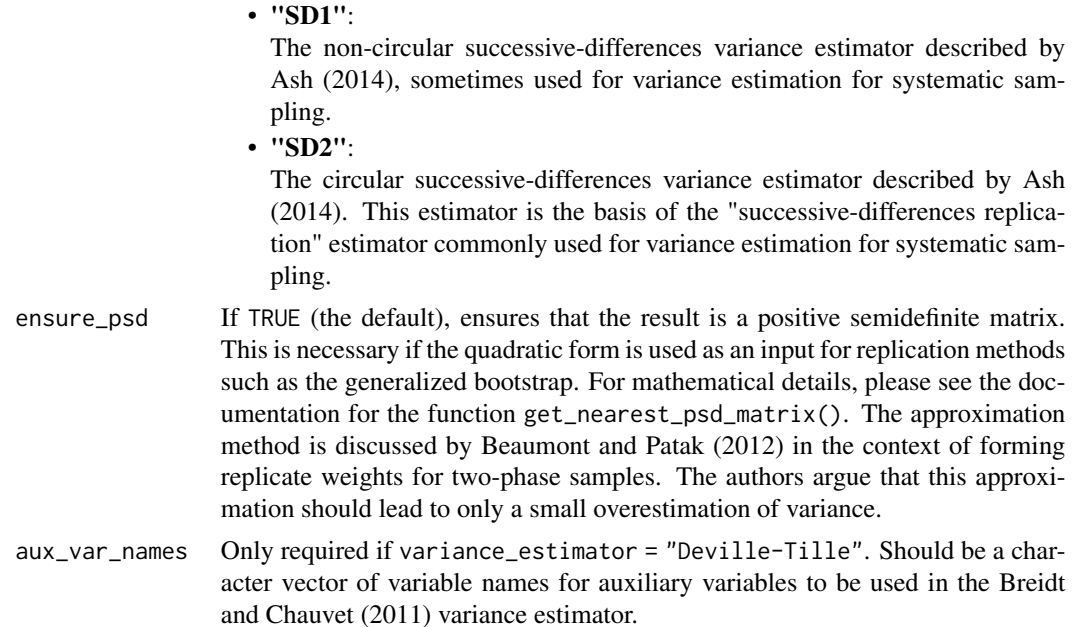

### Value

A matrix representing the quadratic form of a specified variance estimator, based on extracting information about clustering, stratification, and selection probabilities from the survey design object.

# Variance Estimators

See [variance-estimators](#page-79-0) for a description of each variance estimator.

## Two-Phase Designs

For a two-phase design, variance\_estimator should be a list of variance estimators' names, with two elements, such as list('Ultimate Cluster', 'Poisson Horvitz-Thompson'). In twophase designs, only the following estimators may be used for the second phase:

- "Ultimate Cluster"
- "Stratified Multistage SRS"
- "Poisson Horvitz-Thompson"

For statistical details on the handling of two-phase designs, see the documentation for [make\\_twophase\\_quad\\_form.](#page-60-0)

# References

- Ash, S. (2014). "*Using successive difference replication for estimating variances*." Survey Methodology, Statistics Canada, 40(1), 47–59.

- Beaumont, Jean-François, and Zdenek Patak. (2012). "*On the Generalized Bootstrap for Sample Surveys with Special Attention to Poisson Sampling: Generalized Bootstrap for Sample Surveys.*" International Statistical Review 80 (1): 127–48.

- Bellhouse, D.R. (1985). "*Computing Methods for Variance Estimation in Complex Surveys*." Journal of Official Statistics, Vol.1, No.3.

- Deville, J.-C., and Tillé, Y. (2005). "*Variance approximation under balanced sampling.*" Journal of Statistical Planning and Inference, 128, 569–591.

- Särndal, C.-E., Swensson, B., & Wretman, J. (1992). "*Model Assisted Survey Sampling*." Springer New York.

# Examples

```
## Not run:
# Example 1: Quadratic form for successive-difference variance estimator ----
  data('library_stsys_sample', package = 'svrep')
  ## First, ensure data are sorted in same order as was used in sampling
  library_stsys_sample <- library_stsys_sample[
    order(library_stsys_sample$SAMPLING_SORT_ORDER),
   ]
  ## Create a survey design object
  design_obj <- svydesign(
    data = library_stsys_sample,
    strata = ~ SAMPLING_STRATUM,ids = \sim 1,
    fpc = ~ STRATUM_POP_SIZE
  )
  ## Obtain quadratic form
  quad_form_matrix <- get_design_quad_form(
    design = design_obj,
    variance_estimator = "SD2"
  )
  ## Estimate variance of estimated population total
  y <- design_obj$variables$LIBRARIA
  wts <- weights(design_obj, type = 'sampling')
  y_w t d \leq -as.matrix(y) \cdot w t sy_wtd[is.na(y_wtd)] < -0pop_total <- sum(y_wtd)
  var_est <- t(y_wtd) %*% quad_form_matrix %*% y_wtd
  std_error <- sqrt(var_est)
  print(pop_total); print(std_error)
   # Compare to estimate from assuming SRS
   svytotal(x = \sim LIBRARIA, na.rm = TRUE,
            design = design_obj)
```

```
# Example 2: Two-phase design (second phase is nonresponse) ----
 ## Estimate response propensities, separately by stratum
 library_stsys_sample[['RESPONSE_PROB']] <- svyglm(
   design = design_obj,
   formula = I(RESPONSE_STATUS == "Survey Respondent") ~ SAMPLING_STRATUM,
   family = quasibinomial('logistic')
 ) |> predict(type = 'response')
 ## Create a survey design object,
 ## where nonresponse is treated as a second phase of sampling
 twophase_design <- twophase(
   data = library_stsys_sample,
   strata = list(~ SAMPLING_STRATUM, NULL),
   id = list(\sim 1, \sim 1),fpc = list(~ STRATUM_POP_SIZE, NULL),
   probs = list(NULL, ~ kESPONSE_PROB),
   subset = \sim I(RESPONSE_STATUS == "Survey Respondent")
 )
 ## Obtain quadratic form for the two-phase variance estimator,
 ## where first phase variance contribution estimated
 ## using the successive differences estimator
 ## and second phase variance contribution estimated
 ## using the Horvitz-Thompson estimator
 ## (with joint probabilities based on assumption of Poisson sampling)
 get_design_quad_form(
   design = twophase_design,
   variance_estimator = list(
     "SD2",
      "Poisson Horvitz-Thompson"
   )
 \mathcal{L}## End(Not run)
```
<span id="page-38-0"></span>get\_nearest\_psd\_matrix

*Approximates a symmetric, real matrix by the nearest positive semidefinite matrix.*

### Description

Approximates a symmetric, real matrix by the nearest positive semidefinite matrix in the Frobenius norm, using the method of Higham (1988). For a real, symmetric matrix, this is equivalent to "zeroing out" negative eigenvalues. See the "Details" section for more information.

# Usage

```
get_nearest_psd_matrix(X)
```
## Arguments

X A symmetric, real matrix with no missing values.

# Details

Let A denote a symmetric, real matrix which is not positive semidefinite. Then we can form the spectral decomposition  $A = \Gamma \Lambda \Gamma'$ , where  $\Lambda$  is the diagonal matrix whose entries are eigenvalues of A. The method of Higham (1988) is to approximate A with  $\tilde{A} = \Gamma \Lambda_+ \Gamma'$ , where the *ii*-th entry of  $\Lambda_+$  is max $(\Lambda_{ii}, 0)$ .

# Value

The nearest positive semidefinite matrix of the same dimension as X.

# References

- Higham, N. J. (1988). "*Computing a nearest symmetric positive semidefinite matrix.*" Linear Algebra and Its Applications, 103, 103–118.

## Examples

```
X <- matrix(
  c(2, 5, 5,5, 2, 5,
    5, 5, 2),
  nrow = 3, byrow = TRUE
\lambdaget_nearest_psd_matrix(X)
```
is\_psd\_matrix *Check whether a matrix is positive semidefinite*

# Description

Check whether a matrix is positive semidefinite, based on checking for symmetric and negative eigenvalues.

# Usage

```
is_psd_matrix(X, tolerance = sqrt(.Machine$double.eps))
```
#### Arguments

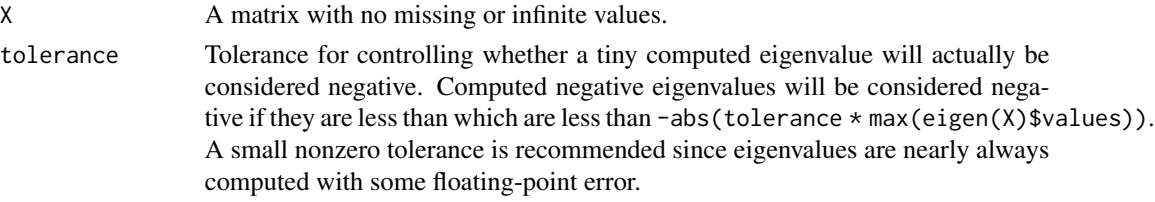

### libraries 41

# Value

A logical value. TRUE if the matrix is deemed positive semidefinite. Negative otherwise (including if X is not symmetric).

# See Also

The function [get\\_nearest\\_psd\\_matrix\(](#page-38-0)) can be used to approximate a symmetric matrix which is not positive semidefinite, by a similar positive semidefinite matrix.

# Examples

```
X \leftarrow \text{matrix}(c(2, 5, 5,5, 2, 5,
    5, 5, 2),
  nrow = 3, byrow = TRUE
)
is_psd_matrix(X)
eigen(X)$values
```
libraries *Public Libraries Survey (PLS): A Census of U.S. Public Libraries in FY2020*

# Description

Data taken from a complete census of public libraries in the United States in FY2020 (April 2020 to March 2021). The Public Libraries Survey (PLS) is an annual census of public libraries in the U.S., including all public libraries identified by state library administrative agencies in the 50 states, the District of Columbia, and the outlying territories of American Samoa, Guam, the Northern Mariana Islands, and the U.S. Virgin Islands (Puerto Rico did not participate in FY2020).

The primary dataset, library\_census, represents the full microdata from the census. The datasets library\_multistage\_sample and library\_stsys\_sample are samples drawn from library\_census using different sampling methods.

# Usage

```
data(library_census)
```
data(library\_multistage\_sample)

data(library\_stsys\_sample)

# Format

*Library Census (*library\_census*):*

The dataset includes 9,245 records (one per library) and 23 variables. Each column has a variable label, accessible using the function var\_label() from the 'labelled' package or simply by calling  $attr(x, 'label')$  to a given column. These data include a subset of the variables included in the public-use data published by PLS, specifically from the Public Library System Data File. Particularly relevant variables include:

Identifier variables and survey response status:

- FSCSKEY: A unique identifier for libraries.
- LIBNAME: The name of the library.
- RESPONSE STATUS: Response status for the Public Library Survey: indicates whether the library was a respondent, nonrespondent, or was closed.

Numeric summaries:

- TOTCIR: Total circulation
- VISITS: Total visitors
- REGBOR: Total number of registered users
- TOTSTAFF: Total staff (measured in full-time equivalent staff)
- LIBRARIA: Total librarians (measured in full-time equivalent staff)
- TOTOPEXP: Total operating expenses
- TOTINCM: Total income
- BRANLIB: Number of library branches
- CENTLIB: Number of central library locations

Location:

- LONGITUD: Geocoded longitude (in WGS84 CRS)
- LATITUD: Geocoded latitude (in WGS84 CRS)
- STABR: Two-letter state abbreviation
- CBSA: Five-digit identifer for a core-based statistical area (CBSA)
- MICROF: Flag for a metropolitan or micropolitan statistical area

*Library Multistage Sample (*library\_multistage\_sample*):*

These data represent a two-stage sample (PSUs and SSUs), where the first stage sample is selected using unequal probability sampling without replacement (PPSWOR) and the second stage sample is selected using simple random sampling without replacement (SRSWOR).

Includes the same variables as library\_census, but with additional design variables.

- PSU ID: A unique identifier for primary sampling units
- SSU\_ID: A unique identifer for secondary sampling units
- SAMPLING\_PROB: Overall inclusion probability
- PSU\_SAMPLING\_PROB: Inclusion probability for the PSU
- SSU\_SAMPLING\_PROB: Inclusion probability for the SSU
- PSU\_POP\_SIZE: The number of PSUs in the population
- SSU\_POP\_SIZE: The number of population SSUs within the PSU

*Library Stratified Systematic Sample (*library\_stsys\_sample*):*

These data represent a stratified systematic sample.

Includes the same variables as library\_census, but with additional design variables.

- SAMPLING STRATUM: Unique identifier for sampling strata
- STRATUM\_POP\_SIZE: The population size in the stratum
- SAMPLING\_SORT\_ORDER: The sort order used before selecting a random systematic sample
- SAMPLING\_PROB: Overall inclusion probability

# References

Pelczar, M., Soffronoff, J., Nielsen, E., Li, J., & Mabile, S. (2022). Data File Documentation: Public Libraries in the United States Fiscal Year 2020. Institute of Museum and Library Services: Washington, D.C.

lou\_pums\_microdata *ACS PUMS Data for Louisville*

## **Description**

Person-level microdata from the American Community Survey (ACS) 2015-2019 public-use microdata sample (PUMS) data for Louisville, KY. This microdata sample represents all adults (persons aged 18 or over) in Louisville, KY.

These data include replicate weights to use for variance estimation.

## Usage

data(lou\_pums\_microdata)

A data frame with 80 rows and 85 variables

- UNIQUE\_ID: Unique identifier for records
- AGE: Age in years (copied from the AGEP variable in the ACS microdata)
- RACE\_ETHNICITY: Race and Hispanic/Latino ethnicity derived from RAC1P and HISP variables of ACS microdata and collapsed to a smaller number of categories.
- SEX: Male or Female
- EDUC\_ATTAINMENT: Highest level of education attained ('Less than high school' or 'High school or beyond') derived from SCHL variable in ACS microdata and collapsed to a smaller number of categories.
- PWGTP: Weights for the full-sample
- PWGTP1-PWGTP80: 80 columns of replicate weights created using the Successive Differences Replication (SDR) method.

### Examples

```
## Not run:
data(lou_pums_microdata)
# Prepare the data for analysis with the survey package
 library(survey)
 lou_pums_rep_design <- survey::svrepdesign(
    data = lou_pums_microdata,
   variables = ~ UNIQUE_ID + AGE + SEX + RACE_ETHNICITY + EDUC_ATTAINMENT,
   weights = \sim PWGTP, repweights = "PWGTP\\d{1,2}",
   type = "successive-difference",
   mse = TRUE
 )
# Estimate population proportions
 svymean(~ SEX, design = lou_pums_rep_design)
## End(Not run)
```
lou\_vax\_survey *Louisville Vaccination Survey*

#### **Description**

A survey measuring Covid-19 vaccination status and a handful of demographic variables, based on a simple random sample of 1,000 residents of Louisville, Kentucky with an approximately 50% response rate.

These data were created using simulation.

# Usage

data(lou\_vax\_survey)

## Format

A data frame with 1,000 rows and 6 variables

RESPONSE\_STATUS Response status to the survey ('Respondent' or 'Nonrespondent')

- RACE\_ETHNICITY Race and Hispanic/Latino ethnicity derived from RAC1P and HISP variables of ACS microdata and collapsed to a smaller number of categories.
- SEX Male or Female
- EDUC\_ATTAINMENT Highest level of education attained ('Less than high school' or 'High school or beyond') derived from SCHL variable in ACS microdata and collapsed to a smaller number of categories.

VAX\_STATUS Covid-19 vaccination status ('Vaccinated' or 'Unvaccinated')

**SAMPLING\_WEIGHT** Sampling weight: equal for all cases since data come from a simple random sample

lou\_vax\_survey\_control\_totals

*Control totals for the Louisville Vaccination Survey*

# Description

Control totals to use for raking or post-stratification for the Louisville Vaccination Survey data. Control totals are population size estimates from the ACS 2015-2019 5-year Public Use Microdata Sample (PUMS) for specific demographic categories among adults in Jefferson County, KY.

These data were created using simulation.

#### Usage

data(lou\_vax\_survey\_control\_totals)

### Format

A nested list object with two lists, poststratification and raking, each of which contains two elements: estimates and variance-covariance.

poststratification Control totals for the combination of RACE\_ETHNICITY, SEX, and EDUC\_ATTAINMENT.

- estimates: A numeric vector of estimated population totals.
- variance-covariance: A variance-covariance matrix for the estimated population totals.

raking Separate control totals for each of RACE\_ETHNICITY, SEX, and EDUC\_ATTAINMENT.

- estimates: A numeric vector of estimated population totals.
- variance-covariance: A variance-covariance matrix for the estimated population totals.

```
make_fays_gen_rep_factors
```
*Form replication factors using Fay's generalized replication method*

### Description

Generate a matrix of replication factors using Fay's generalized replication method. This method yields a fully efficient variance estimator if a sufficient number of replicates is used.

# Usage

```
make_fays_gen_rep_factors(
  Sigma,
  max_replicates = Matrix::rankMatrix(Sigma) + 4,
 balanced = TRUE
)
```
# Arguments

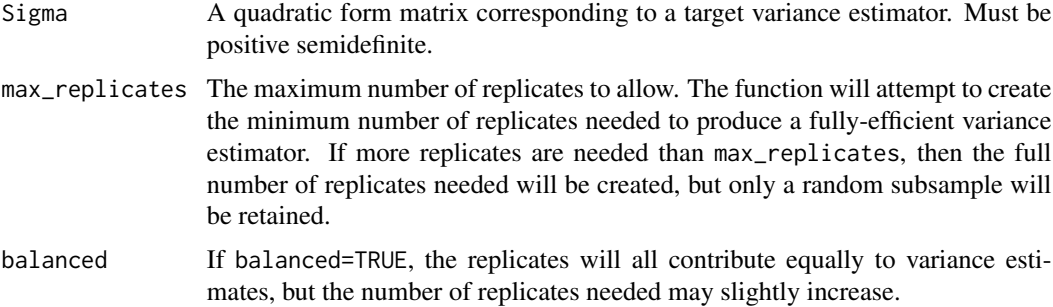

## Value

A matrix of replicate factors, with the number of rows matching the number of rows of Sigma and the number of columns less than or equal to max\_replicates. To calculate variance estimates using these factors, use the overall scale factor given by calling  $attr(x, "scale")$  on the result.

### Statistical Details

See Fay (1989) for a full explanation of Fay's generalized replication method. This documentation provides a brief overview.

Let  $\Sigma$  be the quadratic form matrix for a target variance estimator, which is assumed to be positive semidefinite. Suppose the rank of  $\Sigma$  is k, and so  $\Sigma$  can be represented by the spectral decomposition of k eigenvectors and eigenvalues, where the r-th eigenvector and eigenvalue are denoted  $\mathbf{v}_{(r)}$  and  $\lambda_r$ , respectively.

$$
\mathbf{\Sigma} = \sum_{r=1}^k \lambda_r \mathbf{v}_{(r)} \mathbf{v}'_{(r)}
$$

If balanced = FALSE, then we let H denote an identity matrix with  $k' = k$  rows/columns. If balanced = TRUE, then we let H be a Hadamard matrix (with all entries equal to 1 or  $-1$ ), of order  $k' \geq k$ . Let  $\mathbf{H}_{mr}$  denote the entry in row m and column r of H.

Then k' replicates are formed as follows. Let r denote a given replicate, with  $r = 1, ..., k'$ , and let  $c$  denote some positive constant (yet to be specified).

The r-th replicate adjustment factor  $f_r$  is formed as:

$$
\mathbf{f}_r = 1 + c \sum_{m=1}^k H_{mr} \lambda_{(m)}^{\frac{1}{2}} \mathbf{v}_{(m)}
$$

If balanced = FALSE, then  $c=1$ . If balanced = TRUE, then  $c=\frac{1}{\sqrt{2}}$  $\frac{1}{k'}$ .

If any of the replicates are negative, you can use [rescale\\_reps](#page-67-0), which recalculates the replicate factors with a smaller value of c.

If all  $k'$  replicates are used, then variance estimates are calculated as:

$$
v_{rep}\left(\hat{T}_y\right) = \sum_{r=1}^{k'} \left(\hat{T}_y^{*(r)} - \hat{T}_y\right)^2
$$

For population totals, this replication variance estimator will *exactly* match the target variance estimator if the number of replicates  $k'$  matches the rank of  $\Sigma$ .

### The Number of Replicates

If balanced=TRUE, the number of replicates created may need to increase slightly. This is due to the fact that a Hadamard matrix of order  $k' \geq k$  is used to balance the replicates, and it may be necessary to use order  $k' > k$ .

If the number of replicates  $k'$  is too large for practical purposes, then one can simply retain only a random subset of  $R$  of the  $k'$  replicates. In this case, variances are calculated as follows:

$$
v_{rep}\left(\hat{T}_y\right) = \frac{k'}{R} \sum_{r=1}^{R} \left(\hat{T}_y^{*(r)} - \hat{T}_y\right)^2
$$

This is what happens if max\_replicates is less than the matrix rank of Sigma: only a random subset of the created replicates will be retained.

Subsampling replicates is only recommended when using balanced=TRUE, since in this case every replicate contributes equally to variance estimates. If balanced=FALSE, then randomly subsampling replicates is valid but may produce large variation in variance estimates since replicates in that case may vary greatly in their contribution to variance estimates.

### Reproducibility

If balanced=TRUE, a Hadamard matrix is used as described above. The Hadamard matrix is deterministically created using the function [hadamard\(](#page-0-0)) from the 'survey' package. However, the order of rows/columns is randomly permuted before forming replicates.

In general, column-ordering of the replicate weights is random. To ensure exact reproducibility, it is recommended to call [set.seed\(](#page-0-0)) before using this function.

# References

Fay, Robert. 1989. "Theory And Application Of Replicate Weighting For Variance Calculations." In, 495–500. Alexandria, VA: American Statistical Association. http://www.asasrms.org/Proceedings/papers/1989\_033.pdf

## See Also

Use [rescale\\_reps](#page-67-0) to eliminate negative adjustment factors.

# Examples

```
## Not run:
 library(survey)
# Load an example dataset that uses unequal probability sampling ----
 data('election', package = 'survey')
# Create matrix to represent the Horvitz-Thompson estimator as a quadratic form ----
 n <- nrow(election_pps)
 pi <- election_jointprob
 horvitz_thompson_matrix \leq matrix(nrow = n, ncol = n)
 for (i in seq_len(n)) {
   for (j in seq_len(n)) {
     horvitz_thompson_matrix[i,j] <- 1 - (pi[i,i] * pi[j,j])/pi[i,j]
   }
 }
 ## Equivalently:
 horvitz_thompson_matrix <- make_quad_form_matrix(
   variance_estimator = "Horvitz-Thompson",
    joint_probs = election_jointprob
 \lambda# Make generalized replication adjustment factors ----
 adjustment_factors <- make_fays_gen_rep_factors(
   Sigma = horvitz_thompson_matrix,
   max_replicates = 50
 )
 attr(adjustment_factors, 'scale')
# Compute the Horvitz-Thompson estimate and the replication estimate
ht_estimate \leq svydesign(data = election_pps, ids = \sim 1,
                         prob = diag(election_jointprob),
                         pps = ppsmat(election_jointprob)) |>
 svytotal(x = ~ Kerry)
rep_estimate <- svrepdesign(
 data = election_pps,
 weights = ~\sim wt,
 repweights = adjustment_factors,
```

```
combined.weights = FALSE,
  scale = attr(adjustment_factors, 'scale'),
  rscales = rep(1, times = ncol(adjustment_factors)),
  type = "other",
  mse = TRUE
) |>svytotal(x = ~ Kerry)
SE(rep_estimate)
SE(ht_estimate)
SE(rep_estimate) / SE(ht_estimate)
## End(Not run)
```
make\_gen\_boot\_factors *Creates replicate factors for the generalized survey bootstrap*

# Description

Creates replicate factors for the generalized survey bootstrap method. The generalized survey bootstrap is a method for forming bootstrap replicate weights from a textbook variance estimator, provided that the variance estimator can be represented as a quadratic form whose matrix is positive semidefinite (this covers a large class of variance estimators).

# Usage

```
make_gen_boot_factors(Sigma, num_replicates, tau = "auto", exact_vcov = FALSE)
```
# Arguments

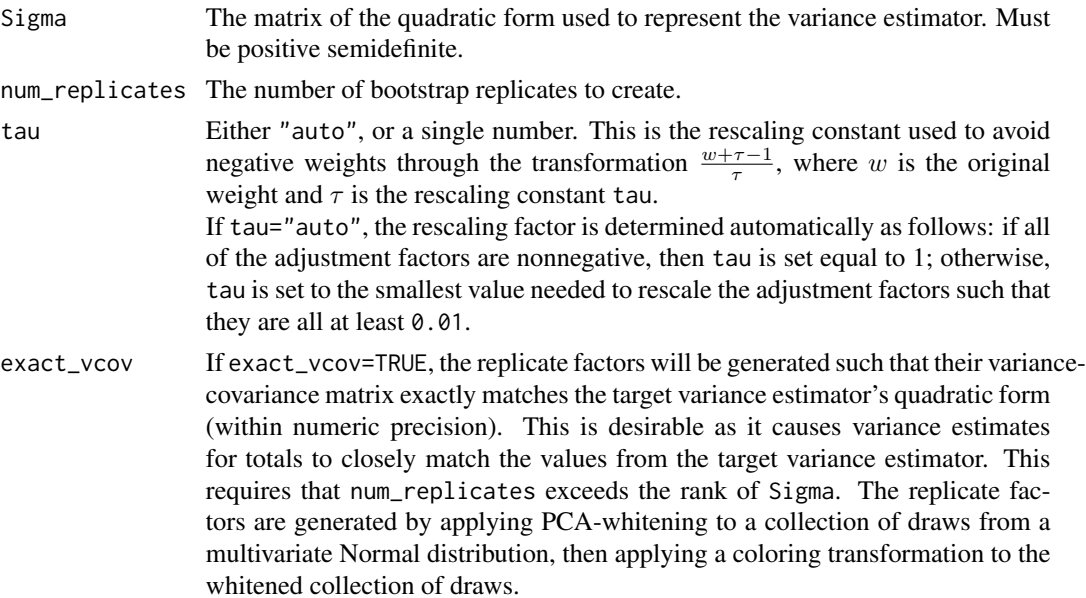

A matrix with the same number of rows as Sigma, and the number of columns equal to num\_replicates. The object has an attribute named tau which can be retrieved by calling attr(which = 'tau') on the object. The value tau is a rescaling factor which was used to avoid negative weights.

In addition, the object has attributes named scale and rscales which can be passed directly to [svrepdesign.](#page-0-0) Note that the value of scale is  $\tau^2/B$ , while the value of rscales is vector of length B, with every entry equal to 1.

#### Statistical Details

Let  $v(\hat{T}_y)$  be the textbook variance estimator for an estimated population total  $\hat{T}_y$  of some variable y. The base weight for case i in our sample is  $w_i$ , and we let  $\breve{y}_i$  denote the weighted value  $w_i y_i$ . Suppose we can represent our textbook variance estimator as a quadratic form:  $v(\hat{T}_y) = \check{y} \Sigma \check{y}^T$ , for some  $n \times n$  matrix  $\Sigma$ . The only constraint on  $\Sigma$  is that, for our sample, it must be symmetric and positive semidefinite.

The bootstrapping process creates  $B$  sets of replicate weights, where the  $b$ -th set of replicate weights is a vector of length *n* denoted  $\mathbf{a}^{(b)}$ , whose *k*-th value is denoted  $a_k^{(b)}$  $k^{(0)}$ . This yields *B* replicate estimates of the population total,  $\hat{T}_y^{*(b)} = \sum_{k \in s} a_k^{(b)}$  $\chi_k^{(0)} \check{y}_k$ , for  $b = 1, \ldots B$ , which can be used to estimate sampling variance.

$$
v_B\left(\hat{T}_y\right) = \frac{\sum_{b=1}^B \left(\hat{T}_y^{*(b)} - \hat{T}_y\right)^2}{B}
$$

This bootstrap variance estimator can be written as a quadratic form:

$$
v_B\left(\hat{T}_y\right) = \breve{\mathbf{y}}'\Sigma_B\breve{\mathbf{y}}
$$

where

$$
\mathbf{\Sigma}_{B}=\frac{\sum_{b=1}^{B}\left(\mathbf{a}^{\left(b\right)}-\mathbf{1}_{n}\right)\left(\mathbf{a}^{\left(b\right)}-\mathbf{1}_{n}\right)'}{B}
$$

Note that if the vector of adjustment factors  $a^{(b)}$  has expectation  $1_n$  and variance-covariance matrix Σ, then we have the bootstrap expectation  $E_*(\Sigma_B) = \Sigma$ . Since the bootstrap process takes the sample values  $\check{y}$  as fixed, the bootstrap expectation of the variance estimator is  $E_*(\check{y}'\Sigma_B \check{y}) =$  $\check{\mathbf{y}}' \Sigma \check{\mathbf{y}}$ . Thus, we can produce a bootstrap variance estimator with the same expectation as the textbook variance estimator simply by randomly generating  $a^{(b)}$  from a distribution with the following two conditions:

**Condition 1:**  $\mathbf{E}_*(\mathbf{a}) = \mathbf{1}_n$ Condition 2:  $E_* (a - 1_n) (a - 1_n)' = \Sigma$ 

While there are multiple ways to generate adjustment factors satisfying these conditions, the simplest general method is to simulate from a multivariate normal distribution:  $\mathbf{a} \sim MVN(\mathbf{1}_n, \Sigma)$ . This is the method used by this function.

# Value

### Details on Rescaling to Avoid Negative Adjustment Factors

Let  $\mathbf{A} = [\mathbf{a}^{(1)} \cdots \mathbf{a}^{(b)} \cdots \mathbf{a}^{(B)}]$  denote the  $(n \times B)$  matrix of bootstrap adjustment factors. To eliminate negative adjustment factors, Beaumont and Patak (2012) propose forming a rescaled matrix of nonnegative replicate factors  $A<sup>S</sup>$  by rescaling each adjustment factor  $a<sub>k</sub><sup>(b)</sup>$  $\binom{0}{k}$  as follows:

$$
a_k^{S,(b)} = \frac{a_k^{(b)} + \tau - 1}{\tau}
$$

where  $\tau \ge 1 - a_k^{(b)} \ge 1$  for all k in  $\{1, \ldots, n\}$  and all b in  $\{1, \ldots, B\}$ .

The value of  $\tau$  can be set based on the realized adjustment factor matrix **A** or by choosing  $\tau$  prior to generating the adjustment factor matrix **A** so that  $\tau$  is likely to be large enough to prevent negative bootstrap weights.

If the adjustment factors are rescaled in this manner, it is important to adjust the scale factor used in estimating the variance with the bootstrap replicates, which becomes  $\frac{\tau^2}{R}$  $rac{\tau^2}{B}$  instead of  $rac{1}{B}$ .

Prior to rescaling:

\n
$$
v_B\left(\hat{T}_y\right) = \frac{1}{B} \sum_{b=1}^{B} \left(\hat{T}_y^{*(b)} - \hat{T}_y\right)^2
$$
\nAfter rescaling:

\n
$$
v_B\left(\hat{T}_y\right) = \frac{\tau^2}{B} \sum_{b=1}^{B} \left(\hat{T}_y^{S*(b)} - \hat{T}_y\right)^2
$$

When sharing a dataset that uses rescaled weights from a generalized survey bootstrap, the documentation for the dataset should instruct the user to use replication scale factor  $\frac{\tau^2}{B}$  $\frac{\tau^2}{B}$  rather than  $\frac{1}{B}$ when estimating sampling variances.

#### References

The generalized survey bootstrap was first proposed by Bertail and Combris (1997). See Beaumont and Patak (2012) for a clear overview of the generalized survey bootstrap. The generalized survey bootstrap represents one strategy for forming replication variance estimators in the general framework proposed by Fay (1984) and Dippo, Fay, and Morganstein (1984).

- Beaumont, Jean-François, and Zdenek Patak. 2012. "On the Generalized Bootstrap for Sample Surveys with Special Attention to Poisson Sampling: Generalized Bootstrap for Sample Surveys." International Statistical Review 80 (1): 127–48. https://doi.org/10.1111/j.1751-5823.2011.00166.x.

- Bertail, and Combris. 1997. "Bootstrap Généralisé d'un Sondage." Annales d'Économie Et de Statistique, no. 46: 49. https://doi.org/10.2307/20076068.

- Dippo, Cathryn, Robert Fay, and David Morganstein. 1984. "Computing Variances from Complex Samples with Replicate Weights." In, 489–94. Alexandria, VA: American Statistical Association. http://www.asasrms.org/Proceedings/papers/1984\_094.pdf.

- Fay, Robert. 1984. "Some Properties of Estimates of Variance Based on Replication Methods." In, 495–500. Alexandria, VA: American Statistical Association. http://www.asasrms.org/Proceedings/papers/1984\_095.pdf.

## See Also

The function [make\\_quad\\_form\\_matrix](#page-52-0) can be used to represent several common variance estimators as a quadratic form's matrix, which can then be used as an input to make\_gen\_boot\_factors().

# Examples

```
## Not run:
 library(survey)
# Load an example dataset that uses unequal probability sampling ----
 data('election', package = 'survey')
# Create matrix to represent the Horvitz-Thompson estimator as a quadratic form ----
 n <- nrow(election_pps)
 pi <- election_jointprob
 horvitz_thompson_matrix \leq matrix(nrow = n, ncol = n)
 for (i in seq_len(n)) {
   for (j in seq_len(n)) {
     horvitz_thompson_matrix[i,j] <- 1 - (pi[i,i] * pi[j,j])/pi[i,j]
   }
 }
 ## Equivalently:
 horvitz_thompson_matrix <- make_quad_form_matrix(
   variance_estimator = "Horvitz-Thompson",
   joint_probs = election_jointprob
 \lambda# Make generalized bootstrap adjustment factors ----
 bootstrap_adjustment_factors <- make_gen_boot_factors(
    Sigma = horvitz_thompson_matrix,
   num_replicates = 80,
   tau = 'auto'
 )
# Determine replication scale factor for variance estimation ----
 tau <- attr(bootstrap_adjustment_factors, 'tau')
 B <- ncol(bootstrap_adjustment_factors)
 replication_scaling_constant <- tau^2 / B
# Create a replicate design object ----
 election_pps_bootstrap_design <- svrepdesign(
   data = election_pps,
   weights = 1 / diag(election_jointprob),
   repweights = bootstrap_adjustment_factors,
   combined.weights = FALSE,
   type = "other",
   scale = attr(bootstrap_adjustment_factors, 'scale'),
   rscales = attr(bootstrap_adjustment_factors, 'rscales')
 )
```

```
# Compare estimates to Horvitz-Thompson estimator ----
 election_pps_ht_design <- svydesign(
    id = -1,
    fpc = \neg p,
   data = election_pps,
   pps = ppsmat(election_jointprob),
    variance = "HT"
 \lambdasvytotal(x = \sim Bush + Kerry,
         design = election_pps_bootstrap_design)
svytotal(x = \sim Bush + Kerry,
         design = election_pps_ht_design)
## End(Not run)
```
<span id="page-52-0"></span>make\_quad\_form\_matrix *Represent a variance estimator as a quadratic form*

### Description

Common variance estimators for estimated population totals can be represented as a quadratic form. Given a choice of variance estimator and information about the sample design, this function constructs the matrix of the quadratic form.

In notation, let  $v(\hat{Y}) = \check{y}' \Sigma \check{y}$ , where  $\check{y}$  is the vector of weighted values,  $y_i/\pi_i$ ,  $i = 1, ..., n$ . This function constructs the  $n \times n$  matrix of the quadratic form,  $\Sigma$ .

# Usage

```
make_quad_form_matrix(
  variance_estimator = "Yates-Grundy",
  probs = NULL,
  joint_probs = NULL,
  cluster_ids = NULL,
  strata_ids = NULL,
  strata_pop_sizes = NULL,
 sort_order = NULL,
  aux_vars = NULL
)
```
#### Arguments

variance\_estimator

The name of the variance estimator whose quadratic form matrix should be created. See the section "Variance Estimators" below. Options include:

- "Yates-Grundy": The Yates-Grundy variance estimator based on firstorder and second-order inclusion probabilities. If this is used, the argument joint\_probs must also be used.
- "Horvitz-Thompson": The Horvitz-Thompson variance estimator based on first-order and second-order inclusion probabilities. If this is used, the argument joint\_probs must also be used.
- "Stratified Multistage SRS": The usual stratified multistage variance estimator based on estimating the variance of cluster totals within strata at each stage. If this option is used, then it is necessary to also use the arguments strata\_ids, cluster\_ids, strata\_pop\_sizes, and strata\_pop\_sizes.
- "Ultimate Cluster": The usual variance estimator based on estimating the variance of first-stage cluster totals within first-stage strata. If this option is used, then it is necessary to also use the arguments strata\_ids, cluster\_ids, strata\_pop\_sizes. Optionally, to use finite population correction factors, one can also use the argument strata\_pop\_sizes.
- "Deville-1": A variance estimator for unequal-probability sampling without replacement, described in Matei and Tillé (2005) as "Deville 1". If this option is used, then it is necessary to also use the arguments strata\_ids, cluster\_ids, and probs.
- "Deville-2": A variance estimator for unequal-probability sampling without replacement, described in Matei and Tillé (2005) as "Deville 2". If this option is used, then it is necessary to also use the arguments strata\_ids, cluster\_ids, and probs.
- "SD1": The non-circular successive-differences variance estimator described by Ash (2014), sometimes used for variance estimation for systematic sampling.
- "SD2": The circular successive-differences variance estimator described by Ash (2014). This estimator is the basis of the "successive-differences replication" estimator commonly used for variance estimation for systematic sampling.
- "Deville-Tille": The estimator of Deville and Tillé (2005), developed for balanced sampling using the cube method.

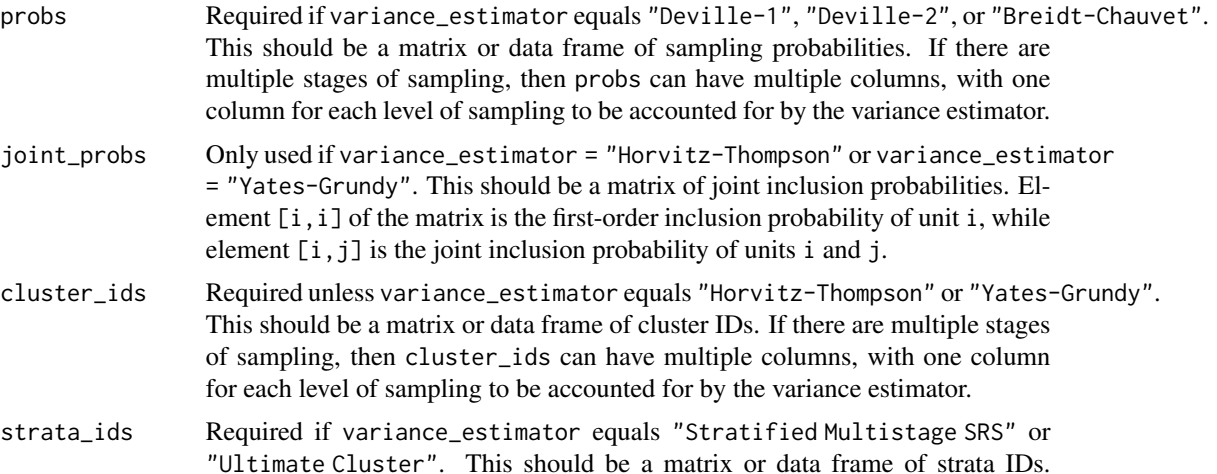

If there are multiple stages of sampling, then strata\_ids can have multiple columns, with one column for each level of sampling to be accounted for by the variance estimator.

#### strata\_pop\_sizes

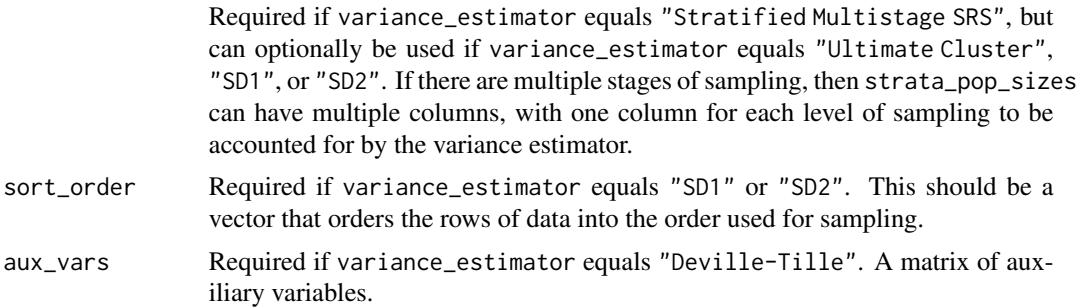

# Value

The matrix of the quadratic form representing the variance estimator.

# Variance Estimators

See [variance-estimators](#page-79-0) for a description of each variance estimator.

# Arguments required for each variance estimator

Below are the arguments that are required or optional for each variance estimator.

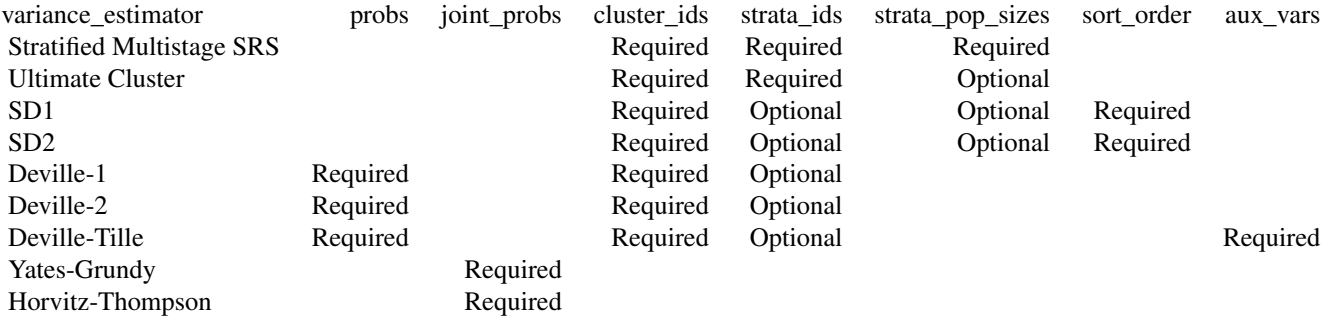

# See Also

See [variance-estimators](#page-79-0) for a description of each variance estimator.

For a two-phase design, the function [make\\_twophase\\_quad\\_form](#page-60-0) combines the quadratic form matrix from each phase.

# Examples

```
## Not run:
# Example 1: The Horvitz-Thompson Estimator
 library(survey)
```

```
data("election", package = "survey")
 ht_quad_form_matrix <- make_quad_form_matrix(variance_estimator = "Horvitz-Thompson",
                                               joint_probs = election_jointprob)
 ##_ Produce variance estimate
 wtd_y <- as.matrix(election_pps$wt * election_pps$Bush)
 t(wtd_y) %*% ht_quad_form_matrix %*% wtd_y
 ##_ Compare against result from 'survey' package
 svytotal(x = ~Bush,
           design = svydesign(data=election_pps,
                              variance = "HT",pps = ppsmat(election_jointprob),
                              ids = \sim 1, fpc = \sim p)) |> vcov()
# Example 2: Stratified multistage Sample ----
 data("mu284", package = 'survey')
 multistage_srswor_design <- svydesign(data = mu284,
                                        ids = \sim id1 + id2,
                                        fpc = ~\sim n1 + n2)
 multistage_srs_quad_form <- make_quad_form_matrix(
   variance_estimator = "Stratified Multistage SRS",
   cluster_ids = mu284[,c('id1', 'id2')],
   strata_ids = matrix(1, nrow = nrow(mu284), ncol = 2),
   strata\_pop\_sizes = mu284[, c('n1', 'n2')])
 wtd_y <- as.matrix(weights(multistage_srswor_design) * mu284$y1)
 t(wtd_y) %*% multistage_srs_quad_form %*% wtd_y
 ##_ Compare against result from 'survey' package
 svytotal(x = -y1, design = multistage_srswor_design) | > vcov()# Example 3: Successive-differences estimator ----
 data('library_stsys_sample', package = 'svrep')
 sd1_quad_form <- make_quad_form_matrix(
   variance_estimator = 'SD1',
   cluster_ids = library_stsys_sample[,'FSCSKEY',drop=FALSE],
   strata_ids = library_stsys_sample[,'SAMPLING_STRATUM',drop=FALSE],
   strata_pop_sizes = library_stsys_sample[,'STRATUM_POP_SIZE',drop=FALSE],
   sort_order = library_stsys_sample[['SAMPLING_SORT_ORDER']]
 )
 wtd_y <- as.matrix(library_stsys_sample[['TOTCIR']] /
                      library_stsys_sample$SAMPLING_PROB)
 wtd_y[is.na(wtd_y)] \leftarrow 0t(wtd_y) %*% sd1_quad_form %*% wtd_y
```

```
# Example 4: Deville estimators ----
data('library_multistage_sample', package = 'svrep')
deville_quad_form <- make_quad_form_matrix(
     variance_estimator = 'Deville-1',
     cluster_ids = library_multistage_sample[,c("PSU_ID", "SSU_ID")],
     strata_ids = cbind(rep(1, times = nrow(library_multistage_sample)),
                        library_multistage_sample$PSU_ID),
     probs = library_multistage_sample[,c("PSU_SAMPLING_PROB",
                                           "SSU_SAMPLING_PROB")]
\mathcal{L}
```

```
## End(Not run)
```
make\_rwyb\_bootstrap\_weights

*Create bootstrap replicate weights for a general survey design, using the Rao-Wu-Yue-Beaumont bootstrap method*

# Description

Creates bootstrap replicate weights for a multistage stratified sample design using the method of Beaumont and Émond (2022), which is a generalization of the Rao-Wu-Yue bootstrap.

The design may have different sampling methods used at different stages. Each stage of sampling may potentially use unequal probabilities (with or without replacement) and may potentially use Poisson sampling.

## Usage

```
make_rwyb_bootstrap_weights(
  num_replicates = 100,
  samp_unit_ids,
  strata_ids,
  samp_unit_sel_probs,
  samp_method_by_stage = rep("PPSWOR", times = ncol(samp_unit_ids)),
  allow_final_stage_singletons = TRUE,
  output = "weights"
)
```
# **Arguments**

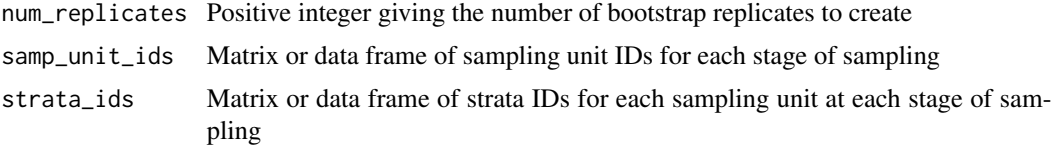

samp\_unit\_sel\_probs

Matrix or data frame of selection probabilities for each sampling unit at each stage of sampling.

samp\_method\_by\_stage

A vector with length equal to the number of stages of sampling, corresponding to the number of columns in samp\_unit\_ids. This describes the method of sampling used at each stage. Each element should be one of the following:

- "SRSWOR" Simple random sampling, without replacement
- "SRSWR" Simple random sampling, with replacement
- "PPSWOR" Unequal probabilities of selection, without replacement
- "PPSWR" Unequal probabilities of selection, with replacement
- "Poisson" Poisson sampling: each sampling unit is selected into the sample at most once, with potentially different probabilities of inclusion for each sampling unit.

allow\_final\_stage\_singletons

Logical value indicating whether to allow non-certainty singleton strata at the final sampling stage (rather than throw an error message).

If TRUE, the sampling unit in a non-certainty singleton stratum will have its finalstage adjustment factor calculated as if it was selected with certainty at the final stage (i.e., its adjustment factor will be 1), and then its final bootstrap weight will be calculated by combining this adjustment factor with its final-stage selection probability.

output Either "weights" (the default) or "factors". Specifying output = "factors" returns a matrix of replicate adjustment factors which can later be multiplied by the full-sample weights to produce a matrix of replicate weights. Specifying output = "weights" returns the matrix of replicate weights, where the full-sample weights are inferred using samp\_unit\_sel\_probs.

# Details

Beaumont and Émond (2022) describe a general algorithm for forming bootstrap replicate weights for multistage stratified samples, based on the method of Rao-Wu-Yue, with extensions to sampling without replacement and use of unequal probabilities of selection (i.e., sampling with probability proportional to size) as well as Poisson sampling. These methods are guaranteed to produce nonnegative replicate weights and provide design-unbiased and design-consistent variance estimates for totals, for designs where sampling uses one or more of the following methods:

- "SRSWOR" Simple random sampling, without replacement
- "SRSWR" Simple random sampling, with replacement
- "PPSWR" Unequal probabilities of selection, with replacement
- "Poisson" Poisson sampling: each sampling unit is selected into the sample at most once, with potentially different probabilities of inclusion for each sampling unit.

For designs where at least one stage's strata have sampling without replacement with unequal probabilities of selection ("PPSWOR"), the bootstrap method of Beaumont and Émond (2022) is guaranteed to produce nonnegative weights, but is not design-unbiased, since the method only approximates the joint selection probabilities which would be needed for unbiased estimation.

Unless any stages use simple random sampling without replacement, the resulting bootstrap replicate weights are guaranteed to all be strictly positive, which may be useful for calibration or analyses of domains with small sample sizes. If any stages use simple random sampling without replacement, it is possible for some replicate weights to be zero.

If there is survey nonresponse, it may be useful to represent the response/nonresponse as an additional stage of sampling, where sampling is conducted with Poisson sampling where each unit's "selection probability" at that stage is its response propensity (which typically has to be estimated).

### Value

A matrix of with the same number of rows as samp\_unit\_ids and the number of columns equal to the value of the argument num\_replicates. Specifying output = "factors" returns a matrix of replicate adjustment factors which can later be multiplied by the full-sample weights to produce a matrix of replicate weights. Specifying output = "weights" returns the matrix of replicate weights, where the full-sample weights are inferred using samp\_unit\_sel\_probs.

# References

Beaumont, J.-F.; Émond, N. (2022). "A Bootstrap Variance Estimation Method for Multistage Sampling and Two-Phase Sampling When Poisson Sampling Is Used at the Second Phase." Stats, *5*: 339–357. https://doi.org/10.3390/stats5020019

Rao, J.N.K.; Wu, C.F.J.; Yue, K. (1992). "Some recent work on resampling methods for complex surveys." Surv. Methodol., *18*: 209–217.

# See Also

If the survey design can be accurately represented using [svydesign](#page-0-0), then it is easier to simply use [as\\_bootstrap\\_design](#page-4-0) with argument type = "Rao-Wu-Yue-Beaumont".

Use [estimate\\_boot\\_reps\\_for\\_target\\_cv](#page-30-0) to help choose the number of bootstrap replicates.

# Examples

```
## Not run:
library(survey)
# Example 1: A multistage sample with two stages of SRSWOR
     ## Load an example dataset from a multistage sample, with two stages of SRSWOR
    data("mu284", package = 'survey')
    multistage_srswor_design <- svydesign(data = mu284,
                                           ids = \sim id1 + id2,
                                           fpc = ~1 + n2)## Create bootstrap replicate weights
    set.seed(2022)
    bootstrap_replicate_weights <- make_rwyb_bootstrap_weights(
      num_replicates = 5000,
      samp_unit_ids = multistage_srswor_design$cluster,
```

```
strata_ids = multistage_srswor_design$strata,
 samp_unit_sel_probs = multistage_srswor_design$fpc$sampsize /
                        multistage_srswor_design$fpc$popsize,
 samp_method_by_stage = c("SRSWOR", "SRSWOR")
)
## Create a replicate design object with the survey package
bootstrap_rep_design <- svrepdesign(
 data = multistage_srswor_design$variables,
 repweights = bootstrap_replicate_weights,
 weights = weights(multistage_srswor_design, type = "sampling"),
 type = "bootstrap"
)
## Compare std. error estimates from bootstrap versus linearization
data.frame(
  'Statistic' = c('total', 'mean', 'median'),
  'SE (bootstrap)' = c(SE(svytotal(x = ~ y1, design = bootstrap_rep\_design)),SE(svymean(x = ~ y1, design = bootstrap_rep_design)),SE(svyquantile(x = -y1, quantile = 0.5,
                                      design = bootstrap_rep_design))),
 'SE (linearization)' = c(SE(svytotal(x = ~ y1, design = multistage_srswor_design)),SE(svymean(x = ~ y1, design = multistage_srswor_design)),SE(svyquantile(x = \sim y1, quantile = 0.5,
                                          design = multistage_srswor_design))),
 check.names = FALSE
\lambda
```
# Example 2: A single-stage sample selected with unequal probabilities, without replacement

```
## Load an example dataset of U.S. counties states with 2004 Presidential vote counts
data("election", package = 'survey')
pps_wor_design <- svydesign(data = election_pps,
                             pps = "overton",
                             fpc = \sim p, # Inclusion probabilities
                             ids = \sim 1)
## Create bootstrap replicate weights
set.seed(2022)
bootstrap_replicate_weights <- make_rwyb_bootstrap_weights(
  num_replicates = 5000,
  samp_unit_ids = pps_wor_design$cluster,
  strata_ids = pps_wor_design$strata,
  samp_unit_sel_probs = pps_wor_design$prob,
  samp_method_by_stage = c("PPSWOR")
\lambda## Create a replicate design object with the survey package
bootstrap_rep_design <- svrepdesign(
  data = pps_wor_design$variables,
  repweights = bootstrap_replicate_weights,
  weights = weights(pps_wor_design, type = "sampling"),
  type = "bootstrap"
```
 $\mathcal{L}$ 

```
## Compare std. error estimates from bootstrap versus linearization
     data.frame(
       'Statistic' = c('total', 'mean'),
       'SE (bootstrap)' = c(SE(svytotal(x = \sim Bush, design = bootstrap_rep\_design)),SE(svymean(x = \sim I(Bush/votes),
                                        design = bootstrap_rep_design))),
       'SE (Overton\'s PPS approximation)' = c(SE(svytotal(x = ~Bush,design = pps_wor_design)),
                                                SE(svymean(x = -1(Bush/votes),
                                                            design = pps_wor_design))),
       check.names = FALSE
     \mathcal{L}## End(Not run)
```
<span id="page-60-0"></span>make\_twophase\_quad\_form

*Combine quadratic forms from each phase of a two phase design*

### Description

This function combines quadratic forms from each phase of a two phase design, so that the combined variance of the entire two-phase sampling design can be estimated.

### Usage

```
make_twophase_quad_form(
  sigma_1,
  sigma_2,
 phase_2_joint_probs,
  ensure_psd = TRUE
)
```
### Arguments

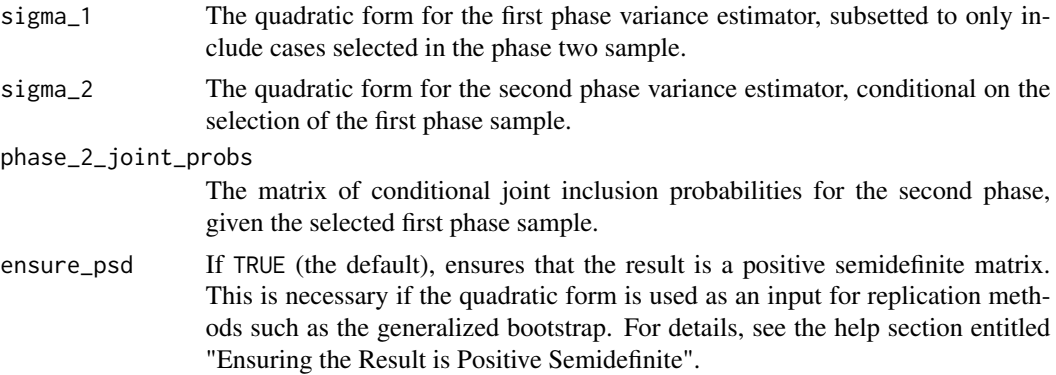

#### Value

A quadratic form matrix that can be used to estimate the sampling variance from a two-phase sample design.

# Statistical Details

The two-phase variance estimator has a quadratic form matrix  $\Sigma_{ab}$  given by:

$$
\Sigma_{ab} = W_b^{-1} (\Sigma_{a'} \circ D_b) W_b^{-1} + \Sigma_b
$$

The first term estimates the variance contribution from the first phase of sampling, while the second term estimates the variance contribution from the second phase of sampling.

The full quadratic form of the variance estimator is:

$$
v(\hat{t_y}) = \overset{\breve{\vee}}{y}' \mathbf{\Sigma}_{ab} \breve{\breve{y}}
$$

where the weighted variable  $\check{y}_k = \frac{y_k}{\pi a_k \pi b_k}$ , is formed using the first phase inclusion probability, denoted  $\pi_{ak}$ , and the conditional second phase inclusion probability (given the selected first phase sample), denoted  $\pi_{bk}$ .

The notation for this estimator is as follows:

- $n_a$  denotes the first phase sample size.
- $n_b$  denotes the second phase sample size.
- $\Sigma_a$  denotes the matrix of dimension  $n_a \times n_a$  representing the quadratic form for the variance estimator used for the full first-phase design.
- $\Sigma_{a'}$  denotes the matrix of dimension  $n_b \times n_b$  formed by subsetting the rows and columns of  $\Sigma_a$  to only include cases selected in the second-phase sample.
- $\Sigma_b$  denotes the matrix of dimension  $n_b \times n_b$  representing the Horvitz-Thompson estimator of variance for the second-phase sample, conditional on the selected first-phase sample.
- $D_b$  denotes the  $n_b \times n_b$  matrix of weights formed by the inverses of the second-phase joint inclusion probabilities, with element  $kl$  equal to  $\pi_{bkl}^{-1}$ , where  $\pi_{bkl}$  is the conditional probability that units  $k$  and  $l$  are included in the second-phase sample, given the selected first-phase sample. Note that this matrix will often not be positive semidefinite, and so the two-phase variance estimator has a quadratic form which is not necessarily positive semidefinite.
- $W_b$  denotes the diagonal  $n_b \times n_b$  matrix whose k-th diagonal entry is the second-phase weight  $\pi_{bk}^{-1}$ , where  $\pi_{bk}$  is the conditional probability that unit k is included in the second-phase sample, given the selected first-phase sample.

### Ensuring the Result is Positive Semidefinite

Note that the matrix  $(\Sigma_{a'} \circ D_b)$  may not be positive semidefinite, since the matrix  $D_b$  is not guaranteed to be positive semidefinite. If  $(\Sigma_{a'} \circ D_b)$  is found not to be positive semidefinite, then it is approximated by the nearest positive semidefinite matrix in the Frobenius norm, using the method

of Higham (1988).

This approximation is discussed by Beaumont and Patak (2012) in the context of forming replicate weights for two-phase samples. The authors argue that this approximation should lead to only a small overestimation of variance.

Since ( $\Sigma_{a}$   $\circ$   $D_b$ ) is a real, symmetric matrix, this is equivalent to "zeroing out" negative eigenvalues. To be more precise, denote  $A = (\Sigma_{a'} \circ D_b)$ . Then we can form the spectral decomposition  $A = \Gamma \Lambda \Gamma'$ , where  $\Lambda$  is the diagonal matrix whose entries are eigenvalues of A. The method of Higham (1988) is to approximate A with  $\tilde{A} = \Gamma \Lambda_+ \Gamma'$ , where the ii-th entry of  $\Lambda_+$  is  $\max(\Lambda_{ii}, 0)$ .

#### References

See Section 7.5 of Tillé (2020) or Section 9.3 of Särndal, Swensson, and Wretman (1992) for an overview of variance estimation for two-phase sampling. In the case where the Horvitz-Thompson variance estimator is used for both phases, the method used in this function is equivalent to equation (9.3.8) of Särndal, Swensson, and Wretman (1992) and equation (7.7) of Tillé (2020). However, this function can be used for any combination of first-phase and second-phase variance estimators, provided that the joint inclusion probabilities from the second-phase design are available and are all nonzero.

- Beaumont, Jean-François, and Zdenek Patak. (2012). "On the Generalized Bootstrap for Sample Surveys with Special Attention to Poisson Sampling: Generalized Bootstrap for Sample Surveys." International Statistical Review 80 (1): 127–48.
- Higham, N. J. (1988). "*Computing a nearest symmetric positive semidefinite matrix.*" Linear Algebra and Its Applications, 103, 103–118.
- Särndal, C.-E., Swensson, B., & Wretman, J. (1992). "*Model Assisted Survey Sampling*." Springer New York.
- Tillé, Y. (2020). "*Sampling and estimation from finite populations*." (I. Hekimi, Trans.). Wiley.

#### See Also

For each phase of sampling, the function [make\\_quad\\_form\\_matrix](#page-52-0) can be used to create the appropriate quadratic form matrix.

### Examples

## Not run: ## ---------------------- Example 1 ------------------------## ## First phase is a stratified multistage sample ##

```
## Second phase is a simple random sample ##
##----------------------------------------------------------##
data('library_multistage_sample', package = 'svrep')
# Load first-phase sample
 twophase_sample <- library_multistage_sample
# Select second-phase sample
 set.seed(2022)
 twophase_sample[['SECOND_PHASE_SELECTION']] <- sampling::srswor(
   n = 100,N = nrow(twophase_sample)
 ) |> as.logical()
# Declare survey design
  twophase_design <- twophase(
   method = "full",data = twophase_sample,
   # Identify the subset of first-phase elements
    # which were selected into the second-phase sample
   subset = ~ SECOND_PHASE_SELECTION,
   # Describe clusters, probabilities, and population sizes
    # at each phase of sampling
    id = list(\sim \text{PSU\_ID} + \text{SSU\_ID},~1),
    probs = list(~ PSU_SAMPLING_PROB + SSU_SAMPLING_PROB,
                NULL),
    fpc = list(~ PSU_POP_SIZE + SSU_POP_SIZE,
               NULL)
 )
# Get quadratic form matrix for the first phase design
 first_phase_sigma <- get_design_quad_form(
    design = twophase_design$phase1$full,
    variance_estimator = "Stratified Multistage SRS"
 \lambda# Subset to only include cases sampled in second phase
  first_phase_sigma <- first_phase_sigma[twophase_design$subset,
                                         twophase_design$subset]
# Get quadratic form matrix for the second-phase design
 second_phase_sigma <- get_design_quad_form(
    design = twophase_design$phase2,
    variance_estimator = "Ultimate Cluster"
 \lambda# Get second-phase joint probabilities
 n <- twophase_design$phase2$fpc$sampsize[1,1]
 N <- twophase_design$phase2$fpc$popsize[1,1]
```

```
second_phase_joint_probs <- Matrix::Matrix((n/N)*((n-1)/(N-1)),
                                    nrow = n, ncol = n)
 diag(second_phase_joint_probs) <- rep(n/N, times = n)
# Get quadratic form for entire two-phase variance estimator
  twophase_quad_form <- make_twophase_quad_form(
  sigma_1 = first_phase_sigma,
  sigma_2 = second_phase_sigma,
  phase_2_joint_probs = second_phase_joint_probs
 \lambda# Use for variance estimation
   rep_factors <- make_gen_boot_factors(
     Sigma = twophase_quad_form,
    num_replicates = 500
  \lambdalibrary(survey)
  combined_weights <- 1/twophase_design$prob
   twophase_rep_design <- svrepdesign(
     data = twophase_sample |>
      subset(SECOND_PHASE_SELECTION),
     type = 'other',
     repweights = rep_factors,
    weights = combined_weights,
    combined.weights = FALSE,
    scale = attr(rep_factors, 'scale'),
    rscales = attr(rep_factors, 'rscales')
  )
   svymean(x = \sim LIBRARIA, design = twophase_rep_design)
## ---------------------- Example 2 ------------------------##
## First phase is a stratified systematic sample ##
## Second phase is nonresponse, modeled as Poisson sampling ##
##----------------------------------------------------------##
data('library_stsys_sample', package = 'svrep')
# Determine quadratic form for full first-phase sample variance estimator
 full_phase1_quad_form <- make_quad_form_matrix(
   variance_estimator = "SD2",
    cluster_ids = library_stsys_sample[,'FSCSKEY',drop=FALSE],
   strata_ids = library_stsys_sample[,'SAMPLING_STRATUM',drop=FALSE],
   strata_pop_sizes = library_stsys_sample[,'STRATUM_POP_SIZE',drop=FALSE],
   sort_order = library_stsys_sample$SAMPLING_SORT_ORDER
 )
```

```
# Identify cases included in phase two sample
# (in this example, respondents)
 phase2_inclusion <- (
   library_stsys_sample$RESPONSE_STATUS == "Survey Respondent"
 )
 phase2_sample <- library_stsys_sample[phase2_inclusion,]
# Estimate response propensities
 response_propensities <- glm(
    data = library_stsys_sample,
    family = quasibinomial('logit'),
    formula = phase2\_inclusion \sim 1,
    weights = 1/library_stsys_sample$SAMPLING_PROB
 ) |>
    predict(type = "response",
            newdata = phase2_sample)
# Estimate conditional joint inclusion probabilities for second phase
 phase2_joint_probs <- outer(response_propensities, response_propensities)
 diag(phase2_joint_probs) <- response_propensities
# Determine quadratic form for variance estimator of second phase
# (Horvitz-Thompson estimator for nonresponse modeled as Poisson sampling)
 phase2_quad_form <- make_quad_form_matrix(
    variance_estimator = "Horvitz-Thompson",
    joint_probs = phase2_joint_probs
 \lambda# Create combined quadratic form for entire design
 twophase_quad_form <- make_twophase_quad_form(
   sigma_1 = full_phase1_quad_form[phase2_inclusion, phase2_inclusion],
   sigma_2 = phase2_quad_form,
  phase_2_joint_probs = phase2_joint_probs
 \mathcal{L}combined_weights <- 1/(phase2_sample$SAMPLING_PROB * response_propensities)
# Use for variance estimation
 rep_factors <- make_gen_boot_factors(
   Sigma = twophase_quad_form,
   num_replicates = 500
 )
 library(survey)
  twophase_rep_design <- svrepdesign(
    data = phase2_sample,
    type = 'other',
```
## redistribute\_weights 67

```
repweights = rep_factors,
    weights = combined_weights,
   combined.weights = FALSE,
   scale = attr(rep_factors, 'scale'),
   rscales = attr(rep_factors, 'rscales')
 \lambdasvymean(x = \sim LIBRARIA, design = twophase_rep_design)
## End(Not run)
```
redistribute\_weights *Redistribute weight from one group to another*

## Description

Redistributes weight from one group to another: for example, from non-respondents to respondents. Redistribution is conducted for the full-sample weights as well as each set of replicate weights. This can be done separately for each combination of a set of grouping variables, for example to implement a nonresponse weighting class adjustment.

## Usage

```
redistribute_weights(design, reduce_if, increase_if, by)
```
# Arguments

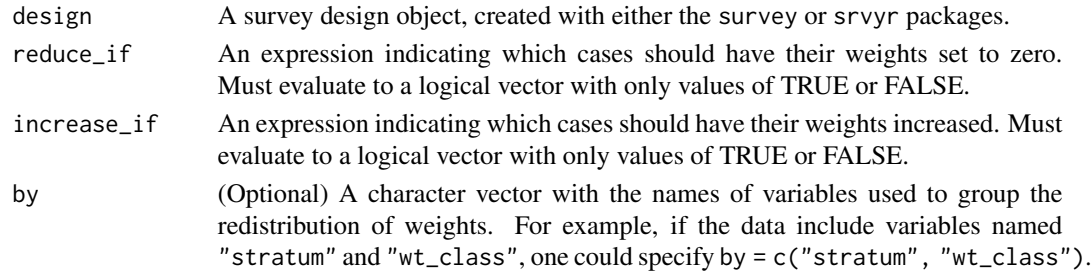

# Value

The survey design object, but with updated full-sample weights and updated replicate weights. The resulting survey design object always has its value of combined.weights set to TRUE.

## References

See Chapter 2 of Heeringa, West, and Berglund (2017) or Chapter 13 of Valliant, Dever, and Kreuter (2018) for an overview of nonresponse adjustment methods based on redistributing weights. - Heeringa, S., West, B., Berglund, P. (2017). Applied Survey Data Analysis, 2nd edition. Boca Raton, FL: CRC Press. "Applied Survey Data Analysis, 2nd edition." Boca Raton, FL: CRC Press. - Valliant, R., Dever, J., Kreuter, F. (2018). "Practical Tools for Designing and Weighting Survey Samples, 2nd edition." New York: Springer.

# Examples

```
# Load example data
suppressPackageStartupMessages(library(survey))
data(api)
dclus1 <- svydesign(id=~dnum, weights=~pw, data=apiclus1, fpc=~fpc)
dclus1$variables$response_status <- sample(x = c("Respondent", "Nonrespondent",
                                                  "Ineligible", "Unknown eligibility"),
                                           size = nrow(dclus1),
                                           replace = TRUE)
rep_design <- as.svrepdesign(dclus1)
# Adjust weights for cases with unknown eligibility
ue_adjusted_design <- redistribute_weights(
   design = rep_design,
   reduce_if = response_status %in% c("Unknown eligibility"),
    increase_if = !response_status %in% c("Unknown eligibility"),
   by = c("style"))
# Adjust weights for nonresponse
nr_adjusted_design <- redistribute_weights(
    design = ue_adjusted_design,
   reduce_if = response_status %in% c("Nonrespondent"),
   increase_if = response_status == "Respondent",
   by = c("style"))
```
<span id="page-67-0"></span>rescale\_reps *Rescale replicate factors*

### Description

Rescale replicate factors. The main application of this rescaling is to ensure that all replicate weights are strictly positive.

Note that this rescaling has no impact on variance estimates for totals (or other linear statistics), but variance estimates for nonlinear statistics will be affected by the rescaling.

### Usage

```
rescale\_reps(x, tau = NULL, min_wgt = 0.01, digits = 2)
```
#### Arguments

x Either a replicate survey design object, or a numeric matrix of replicate weights.

# rescale\_reps 69

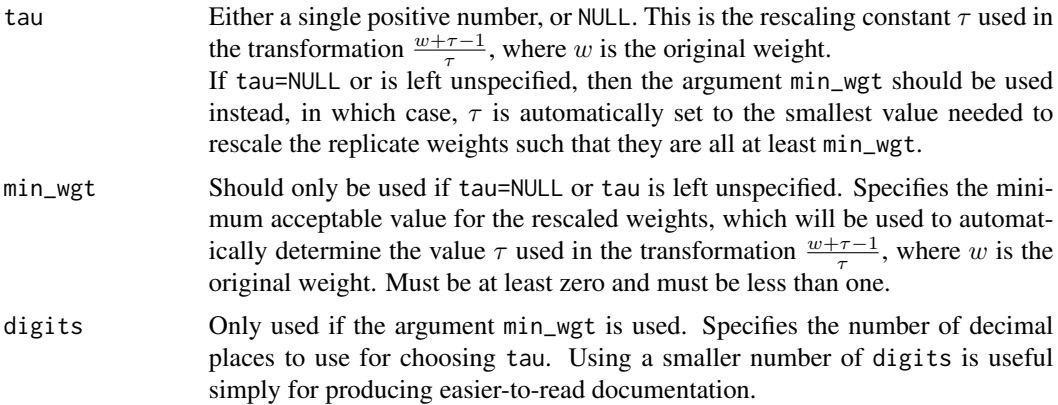

# Details

Let  $\mathbf{A} = [\mathbf{a}^{(1)} \cdots \mathbf{a}^{(b)} \cdots \mathbf{a}^{(B)}]$  denote the  $(n \times B)$  matrix of replicate adjustment factors. To eliminate negative adjustment factors, Beaumont and Patak (2012) propose forming a rescaled matrix of nonnegative replicate factors  $\mathbf{A}^S$  by rescaling each adjustment factor  $a_k^{(b)}$  $\binom{0}{k}$  as follows:

$$
a_k^{S,(b)} = \frac{a_k^{(b)} + \tau - 1}{\tau}
$$

where  $\tau \ge 1 - a_k^{(b)} \ge 1$  for all k in  $\{1, \ldots, n\}$  and all b in  $\{1, \ldots, B\}$ .

The value of  $\tau$  can be set based on the realized adjustment factor matrix **A** or by choosing  $\tau$  prior to generating the adjustment factor matrix **A** so that  $\tau$  is likely to be large enough to prevent negative adjustment factors.

If the adjustment factors are rescaled in this manner, it is important to adjust the scale factor used in estimating the variance with the bootstrap replicates. For example, for bootstrap replicates, the adjustment factor becomes  $\frac{\tau^2}{B}$  $rac{\tau^2}{B}$  instead of  $rac{1}{B}$ .

Prior to rescaling:

\n
$$
v_B\left(\hat{T}_y\right) = \frac{1}{B} \sum_{b=1}^{B} \left(\hat{T}_y^{*(b)} - \hat{T}_y\right)^2
$$
\nAfter rescaling:

\n
$$
v_B\left(\hat{T}_y\right) = \frac{\tau^2}{B} \sum_{i=1}^{B} \left(\hat{T}_y^{S*(b)} - \hat{T}_y\right)^2
$$

 $_{b=1}$ 

#### Value

If the input is a numeric matrix, returns the rescaled matrix. If the input is a replicate survey design object, returns an updated replicate survey design object.

For a replicate survey design object, results depend on whether the object has a matrix of replicate factors rather than a matrix of replicate weights (which are the product of replicate factors and sampling weights). If the design object has combined.weights=FALSE, then the replication factors are adjusted. If the design object has combined.weights=TRUE, then the replicate weights are adjusted. It is strongly recommended to only use the rescaling method for replication factors rather than the weights.

For a replicate survey design object, the scale element of the design object will be updated appropriately, and an element tau will also be added. If the input is a matrix instead of a survey design object, the result matrix will have an attribute named tau which can be retrieved using  $attr(x,$ 'tau').

### References

This method was suggested by Fay (1989) for the specific application of creating replicate factors using his generalized replication method. Beaumont and Patak (2012) provided an extended discussion on this rescaling method in the context of rescaling generalized bootstrap replication factors to avoid negative replicate weights.

The notation used in this documentation is taken from Beaumont and Patak (2012).

- Beaumont, Jean-François, and Zdenek Patak. 2012. "On the Generalized Bootstrap for Sample Surveys with Special Attention to Poisson Sampling: Generalized Bootstrap for Sample Surveys." International Statistical Review 80 (1): 127–48. https://doi.org/10.1111/j.1751-5823.2011.00166.x.

- Fay, Robert. 1989. "Theory And Application Of Replicate Weighting For Variance Calculations." In, 495–500. Alexandria, VA: American Statistical Association. http://www.asasrms.org/Proceedings/papers/1989\_033.pdf

#### Examples

```
# Example 1: Rescaling a matrix of replicate weights to avoid negative weights
rep_wgts <- matrix(
  c(1.69742746694909, -0.230761178913411, 1.53333377634192,
    0.0495043413294782, 1.81820367441039, 1.13229198793703,
    1.62482013925955, 1.0866133494029, 0.28856654131668,
    0.581930729719006, 0.91827012312825, 1.49979905894482,
    1.26281337410693, 1.99327362761477, -0.25608700039304),
  nrow = 3, ncol = 5)
rescaled_wgts <- rescale_reps(rep_wgts, min_wgt = 0.01)
print(rep_wgts)
print(rescaled_wgts)
# Example 2: Rescaling replicate weights with a specified value of 'tau'
rescaled_wgts <- rescale_reps(rep_wgts, tau = 2)
print(rescaled_wgts)
# Example 3: Rescaling replicate weights of a survey design object
set.seed(2023)
library(survey)
data('mu284', package = 'survey')
## First create a bootstrap design object
svy_design_object <- svydesign(
  data = mu284,ids = \sim id1 + id2,
```

```
fpc = \sim n1 + n2
\lambdaboot_design <- as_gen_boot_design(
  design = svy_design_object,
  variance_estimator = "Stratified Multistage SRS",
  replicates = 5, tau = 1\mathcal{L}## Rescale the weights
rescaled_boot_design <- boot_design |>
  rescale_reps(min_wgt = 0.01)
boot_wgts <- weights(boot_design, "analysis")
rescaled_boot_wgts <- weights(rescaled_boot_design, 'analysis')
print(boot_wgts)
print(rescaled_boot_wgts)
```
shuffle\_replicates *Shuffle the order of replicates in a survey design object*

# Description

Shuffle the order of replicates in a survey design object. In other words, the order of the columns of replicate weights is randomly permuted.

### Usage

shuffle\_replicates(design)

# Arguments

design A survey design object, created with either the survey or srvyr packages.

#### Value

An updated survey design object, where the order of the replicates has been shuffled (i.e., the order has been randomly permuted).

## Examples

```
library(survey)
set.seed(2023)
```
# Create an example survey design object

sample\_data <- data.frame(  $STRATUM = c(1, 1, 1, 1, 2, 2, 2, 2)$ , PSU =  $c(1, 2, 3, 4, 5, 6, 7, 8)$ 

```
)
 survey_design <- svydesign(
   data = sample_data,
   strata = \sim STRATUM,
   ids = ~ PSU,
   weights = ~1)
 rep_design <- survey_design |>
   as_fays_gen_rep_design(variance_estimator = "Ultimate Cluster")
# Inspect replicates before shuffling
 rep_design |> getElement("repweights")
# Inspect replicates after shuffling
 rep_design |>
   shuffle_replicates() |>
   getElement("repweights")
```
stack\_replicate\_designs

*Stack replicate designs, combining data and weights into a single object*

### Description

Stack replicate designs: combine rows of data, rows of replicate weights, and the respective fullsample weights. This can be useful when comparing estimates before and after a set of adjustments made to the weights. Another more delicate application is when combining sets of replicate weights from multiple years of data for a survey, although this must be done carefully based on guidance from a data provider.

# Usage

```
stack_replicate_designs(..., .id = "Design_Name")
```
#### Arguments

... Replicate-weights survey design objects to combine. These can be supplied in one of two ways.

- Option 1 A series of design objects, for example 'adjusted' = adjusted\_design, 'orig' = orig\_design.
- Option 2 A list object containing design objects, for example list('nr' = nr\_adjusted\_design, 'ue' = ue\_adjusted\_design).
All objects must have the same specifications for type, rho, mse, scales, and rscales.

.id A single character value, which becomes the name of a new column of identifiers created in the output data to link each row to the design from which it was taken. The labels used for the identifiers are taken from named arguments.

#### Value

A replicate-weights survey design object, with class svyrep.design and svyrep.stacked. The resulting survey design object always has its value of combined.weights set to TRUE.

## Examples

```
# Load example data, creating a replicate design object
suppressPackageStartupMessages(library(survey))
data(api)
dclus1 <- svydesign(id=~dnum, weights=~pw, data=apiclus1, fpc=~fpc)
dclus1$variables$response_status <- sample(x = c("Respondent", "Nonrespondent",
                                                  "Ineligible", "Unknown eligibility"),
                                           size = new(dclus1),
                                           replace = TRUE)
orig_rep_design <- as.svrepdesign(dclus1)
# Adjust weights for cases with unknown eligibility
ue_adjusted_design <- redistribute_weights(
   design = orig_rep_design,
    reduce_if = response_status %in% c("Unknown eligibility"),
    increase_if = !response_status %in% c("Unknown eligibility"),
   by = c("style"))
# Adjust weights for nonresponse
nr_adjusted_design <- redistribute_weights(
    design = ue_adjusted_design,
    reduce_if = response_status %in% c("Nonrespondent"),
    increase_if = response_status == "Respondent",
   by = c("style")\lambda# Stack the three designs, using any of the following syntax options
stacked_design <- stack_replicate_designs(orig_rep_design, ue_adjusted_design, nr_adjusted_design,
                                          .id = "which_design")
stacked_design <- stack_replicate_designs('original' = orig_rep_design,
                                     'unknown eligibility adjusted' = ue_adjusted_design,
                                          'nonresponse adjusted' = nr_adjusted_design,
                                          .id = "which_design")
list_of_designs <- list('original' = orig_rep_design,
                        'unknown eligibility adjusted' = ue_adjusted_design,
                        'nonresponse adjusted' = nr_adjusted_design)
stacked_design <- stack_replicate_designs(list_of_designs, .id = "which_design")
```
<span id="page-73-0"></span>subsample\_replicates *Retain only a random subset of the replicates in a design*

## Description

Randomly subsamples the replicates of a survey design object, to keep only a subset. The scale factor used in estimation is increased to account for the subsampling.

# Usage

```
subsample_replicates(design, n_reps)
```
# Arguments

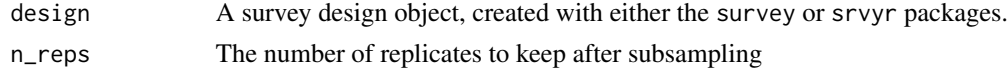

#### Value

An updated survey design object, where only a random selection of the replicates has been retained. The overall 'scale' factor for the design (accessed with design\$scale) is increased to account for the sampling of replicates.

# Statistical Details

Suppose the initial replicate design has L replicates, with respective constants  $c_k$  for  $k = 1, ..., L$ used to estimate variance with the formula

$$
v_R = \sum_{k=1}^{L} c_k \left( \hat{T}_y^{(k)} - \hat{T}_y \right)^2
$$

With subsampling of replicates,  $L_0$  of the original  $L$  replicates are randomly selected, and then variances are estimated using the formula:

$$
v_R = \frac{L}{L_0} \sum_{k=1}^{L_0} c_k \left( \hat{T}_y^{(k)} - \hat{T}_y \right)^2
$$

This subsampling is suggested for certain replicate designs in Fay (1989). Kim and Wu (2013) provide a detailed theoretical justification and also propose alternative methods of subsampling replicates.

# References

Fay, Robert. 1989. "Theory And Application Of Replicate Weighting For Variance Calculations." In, 495–500. Alexandria, VA: American Statistical Association. http://www.asasrms.org/Proceedings/papers/1989\_033.pdf Kim, J.K. and Wu, C. 2013. "Sparse and Efficient Replication Variance Estimation for Complex Surveys." Survey Methodology, Statistics Canada, 39(1), 91-120.

# <span id="page-74-0"></span>Examples

```
library(survey)
set.seed(2023)
# Create an example survey design object
  sample_data <- data.frame(
    STRATUM = c(1,1,1,1,2,2,2,2),
    PSU = c(1, 2, 3, 4, 5, 6, 7, 8)\lambdasurvey_design <- svydesign(
    data = sample_data,
    strata = \sim STRATUM,
   ids = ~\sim PSU,
    weights = ~1\lambdarep_design <- survey_design |>
    as_fays_gen_rep_design(variance_estimator = "Ultimate Cluster")
# Inspect replicates before subsampling
  rep_design |> getElement("repweights")
# Inspect replicates after subsampling
  rep_design |>
    subsample_replicates(n_reps = 4) |>
    getElement("repweights")
```
summarize\_rep\_weights *Summarize the replicate weights*

# Description

Summarize the replicate weights of a design

## Usage

```
summarize_rep_weights(rep_design, type = "both", by)
```
#### Arguments

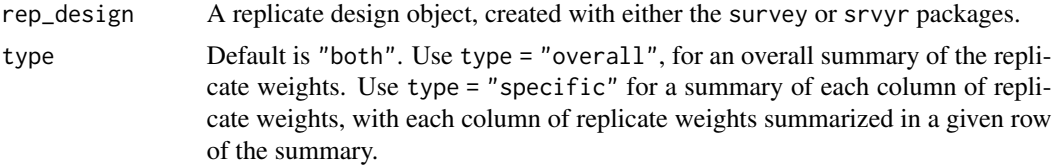

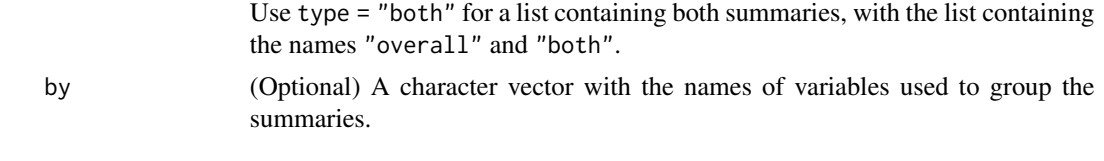

# Value

If type = "both" (the default), the result is a list of data frames with names "overall" and "specific". If type = "overall", the result is a data frame providing an overall summary of the replicate weights.

The contents of the "overall" summary are the following:

- "nrows": Number of rows for the weights
- "ncols": Number of columns of replicate weights
- "degf\_svy\_pkg": The degrees of freedom according to the survey package in R
- "rank": The matrix rank as determined by a QR decomposition
- "avg\_wgt\_sum": The average column sum
- "sd\_wgt\_sums": The standard deviation of the column sums
- "min\_rep\_wgt": The minimum value of any replicate weight
- "max\_rep\_wgt": The maximum value of any replicate weight

If type = "specific", the result is a data frame providing a summary of each column of replicate weights, with each column of replicate weights described in a given row of the data frame. The contents of the "specific" summary are the following:

- "Rep\_Column": The name of a given column of replicate weights. If columns are unnamed, the column number is used instead
- "N": The number of entries
- "N\_NONZERO": The number of nonzero entries
- "SUM": The sum of the weights
- "MEAN": The average of the weights
- "CV": The coefficient of variation of the weights (standard deviation divided by mean)
- "MIN": The minimum weight
- "MAX": The maximum weight

# Examples

```
# Load example data
suppressPackageStartupMessages(library(survey))
data(api)
```

```
dclus1 <- svydesign(id=~dnum, weights=~pw, data=apiclus1, fpc=~fpc)
dclus1$variables$response_status <- sample(x = c("Respondent", "Nonrespondent",
```

```
"Ineligible", "Unknown eligibility"),
                                           size = nrow(dclus1),
                                           replace = TRUE)
rep_design <- as.svrepdesign(dclus1)
# Adjust weights for cases with unknown eligibility
ue_adjusted_design <- redistribute_weights(
    design = rep_design,
   reduce_if = response_status %in% c("Unknown eligibility"),
    increase_if = !response_status %in% c("Unknown eligibility"),
   by = c("style")\lambda# Summarize replicate weights
summarize_rep_weights(rep_design, type = "both")
# Summarize replicate weights by grouping variables
summarize_rep_weights(ue_adjusted_design, type = 'overall',
                      by = c("response_status"))
summarize_rep_weights(ue_adjusted_design, type = 'overall',
                      by = c("stype", "response_status"))
# Compare replicate weights
rep_wt_summaries <- lapply(list('original' = rep_design,
                                'adjusted' = ue_adjusted_design),
                           summarize_rep_weights,
                           type = "overall")
print(rep_wt_summaries)
```
svyby\_repwts *Compare survey statistics calculated separately from different sets of replicate weights*

# Description

A modified version of the svyby() function from the survey package. Whereas svyby() calculates statistics separately for each subset formed by a specified grouping variable, svyby\_repwts() calculates statistics separately for each replicate design, in addition to any additional user-specified grouping variables.

# Usage

```
svyby_repwts(
  rep_designs,
  formula,
```

```
by,
 FUN,
  ...,
 deff = FALSE,keep.var = TRUE,
 keep.names = TRUE,
 verbose = FALSE,
 vartype = c("se", "ci", "ci", "cv", "cvpct", "var"),
 drop.empty.groups = TRUE,
 return.replicates = FALSE,
 na.rm.by = FALSE,na.rm.all = FALSE,
 multicore = getOption("survey.multicore")
)
```
# Arguments

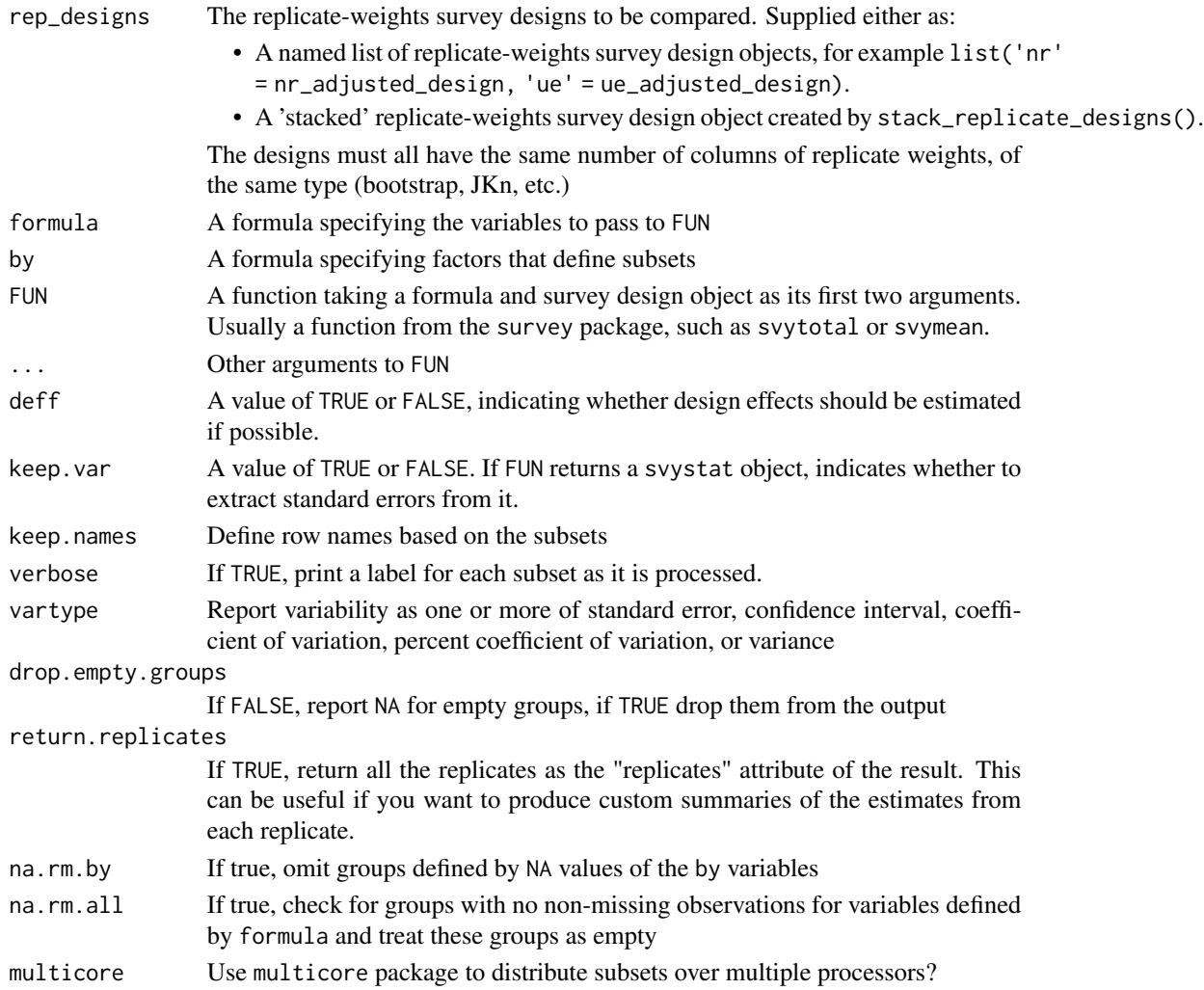

# Value

An object of class "svyby": a data frame showing the grouping factors and results of FUN for each combination of the grouping factors. The first grouping factor always consists of indicators for which replicate design was used for an estimate.

# Examples

```
## Not run:
suppressPackageStartupMessages(library(survey))
data(api)
dclus1 <- svydesign(id=~dnum, weights=~pw, data=apiclus1, fpc=~fpc)
dclus1$variables$response_status <- sample(x = c("Respondent", "Nonrespondent",
                                                  "Ineligible", "Unknown eligibility"),
                                           size = nrow(dclus1),
                                           replace = TRUE)
orig_rep_design <- as.svrepdesign(dclus1)
# Adjust weights for cases with unknown eligibility
ue_adjusted_design <- redistribute_weights(
    design = orig_rep_design,
   reduce_if = response_status %in% c("Unknown eligibility"),
    increase_if = !response_status %in% c("Unknown eligibility"),
   by = c("style"))
# Adjust weights for nonresponse
nr_adjusted_design <- redistribute_weights(
   design = ue_adjusted_design,
   reduce_if = response_status %in% c("Nonrespondent"),
   increase_if = response_status == "Respondent",
   by = c("style")\lambda# Compare estimates from the three sets of replicate weights
 list_of_designs <- list('original' = orig_rep_design,
                          'unknown eligibility adjusted' = ue_adjusted_design,
                          'nonresponse adjusted' = nr_adjusted_design)
 ##_ First compare overall means for two variables
 means_by_design \le svyby_repwts(formula = \sim api00 + api99,
                                  FUN = svymean,
                                  rep_design = list_of_designs)
 print(means_by_design)
 ##_ Next compare domain means for two variables
 domain_means_by_design <- svyby_repwts(formula = \sim api00 + api99,
                                         by = \sim stype,
                                         FUN = svymean,
                                          rep_design = list_of_designs)
```

```
print(domain_means_by_design)
# Calculate confidence interval for difference between estimates
ests_by_design <- svyby_repwts(rep_designs = list('NR-adjusted' = nr_adjusted_design,
                                                     'Original' = orig_rep_design),
                                FUN = svymean, formula = \sim api00 + api99)
differences_in_estimates <- svycontrast(stat = ests_by_design, contrasts = list(
  'Mean of api00: NR-adjusted vs. Original' = c(1,-1,0,0),
  'Mean of api99: NR-adjusted vs. Original' = c(\emptyset, \emptyset, 1, -1)))
print(differences_in_estimates)
confint(differences_in_estimates, level = 0.95)
## End(Not run)
```
variance-estimators *Variance Estimators*

## Description

This help page describes variance estimators which are commonly used for survey samples. These variance estimators can be used as the basis of the generalized replication methods, implemented with the functions [as\\_fays\\_gen\\_rep\\_design\(](#page-9-0)), [as\\_gen\\_boot\\_design\(](#page-13-0)), [make\\_fays\\_gen\\_rep\\_factors\(](#page-45-0)), or [make\\_gen\\_boot\\_factors\(](#page-48-0))

#### Shared Notation

Let s denote the selected sample of size n, with elements  $i = 1, \ldots, n$ . Element i in the sample had probability  $\pi_i$  of being included in the sample. The *pair* of elements ij was sampled with probability  $\pi_{ij}$ .

The population total for a variable is denoted  $Y = \sum_{i \in U} y_i$ , and the Horvitz-Thompson estimator for  $\hat{Y}$  is denoted  $\hat{Y} = \sum_{i \in s} y_i / \pi_i$ . For convenience, we denote  $\breve{y}_i = y_i / \pi_i$ .

The true sampling variance of  $\hat{Y}$  is denoted  $V(\hat{Y})$ , while an estimator of this sampling variance is denoted  $v(Y)$ .

#### Horvitz-Thompson

The Horvitz-Thompson variance estimator:

$$
v(\hat{Y}) = \sum_{i \in s} \sum_{j \in s} (1 - \frac{\pi_i \pi_j}{\pi_{ij}}) \frac{y_i}{\pi_i} \frac{y_j}{\pi_j}
$$

#### <span id="page-80-0"></span>Yates-Grundy

The Yates-Grundy variance estimator:

$$
v(\hat{Y}) = -\frac{1}{2} \sum_{i \in s} \sum_{j \in s} (1 - \frac{\pi_i \pi_j}{\pi_{ij}}) (\frac{y_i}{\pi_i} - \frac{y_j}{\pi_j})^2
$$

## Poisson Horvitz-Thompson

The Poisson Horvitz-Thompson variance estimator is simply the Horvitz-Thompson variance estimator, but where  $\pi_{ij} = \pi_i \times \pi_j$ , which is the case for Poisson sampling.

## Stratified Multistage SRS

The **Stratified Multistage SRS** variance estimator is the recursive variance estimator proposed by Bellhouse (1985) and used in the 'survey' package's function [svyrecvar.](#page-0-0) In the case of simple random sampling without replacement (with one or more stages), this estimator exactly matches the Horvitz-Thompson estimator.

The estimator can be used for any number of sampling stages. For illustration, we describe its use for two sampling stages.

$$
v(\hat{Y}) = \hat{V}_1 + \hat{V}_2
$$

where

$$
\hat{V}_1 = \sum_{h=1}^{H} (1 - \frac{n_h}{N_h}) \frac{n_h}{n_h - 1} \sum_{i=1}^{n_h} (y_{hi.} - \bar{y}_{hi.})^2
$$

and

$$
\hat{V}_2 = \sum_{h=1}^{H} \frac{n_h}{N_h} \sum_{i=1}^{n_h} v_{hi}(y_{hi.})
$$

where  $n_h$  is the number of sampled clusters in stratum h,  $N_h$  is the number of population clusters in stratum h,  $y_{hi.}$  is the weighted cluster total in cluster i of stratum h,  $\bar{y}_{hi.}$  is the mean weighted cluster total of stratum h,  $(\bar{y}_{hi.} = \frac{1}{n_h} \sum_{i=1}^{n_h} y_{hi.})$ , and  $v_{hi}(y_{hi.})$  is the estimated sampling variance of  $y_{hi}$ .

# Ultimate Cluster

The Ultimate Cluster variance estimator is simply the stratified multistage SRS variance estimator, but ignoring variances from later stages of sampling.

$$
v(\hat{Y})=\hat{V}_1
$$

This is the variance estimator used in the 'survey' package when the user specifies option(survey.ultimate.cluster = TRUE) or uses svyrecvar(..., one.stage = TRUE). When the first-stage sampling fractions are small, analysts often omit the finite population corrections  $(1 - \frac{n_h}{N_h})$  when using the ultimate cluster estimator.

#### SD1 and SD2 (Successive Difference Estimators)

The SD1 and SD2 variance estimators are "successive difference" estimators sometimes used for systematic sampling designs. Ash (2014) describes each estimator as follows:

$$
\hat{v}_{SD1}(\hat{Y}) = \left(1 - \frac{n}{N}\right) \frac{n}{2(n-1)} \sum_{k=2}^{n} (\check{y}_k - \check{y}_{k-1})^2
$$

$$
\hat{v}_{SD2}(\hat{Y}) = \left(1 - \frac{n}{N}\right) \frac{1}{2} \left[ \sum_{k=2}^{n} (\check{y}_k - \check{y}_{k-1})^2 + (\check{y}_n - \check{y}_1)^2 \right]
$$

where  $\breve{y}_k = y_k/\pi_k$  is the weighted value of unit k with selection probability  $\pi_k$ . The SD1 estimator is recommended by Wolter (1984). The SD2 estimator is the basis of the successive difference replication estimator commonly used for systematic sampling designs and is more conservative. See Ash (2014) for details.

For multistage samples, SD1 and SD2 are applied to the clusters at each stage, separately by stratum. For later stages of sampling, the variance estimate from a stratum is multiplied by the product of sampling fractions from earlier stages of sampling. For example, at a third stage of sampling, the variance estimate from a third-stage stratum is multiplied by  $\frac{n_1}{N_1} \frac{n_2}{N_2}$ , which is the product of sampling fractions from the first-stage stratum and second-stage stratum.

# Deville 1 and Deville 2

The "Deville-1" and "Deville-2" variance estimators are clearly described in Matei and Tillé (2005), and are intended for designs that use fixed-size, unequal-probability random sampling without replacement. These variance estimators have been shown to be effective for designs that use a fixed sample size with a high-entropy sampling method. This includes most PPSWOR sampling methods, but unequal-probability systematic sampling is an important exception.

These variance estimators take the following form:

$$
\hat{v}(\hat{Y}) = \sum_{i=1}^{n} c_i (\check{y}_i - \frac{1}{\sum_{i=k}^{n} c_k} \sum_{k=1}^{n} c_k \check{y}_k)^2
$$

where  $\tilde{y}_i = y_i/\pi_i$  is the weighted value of the the variable of interest, and  $c_i$  depend on the method used:

• "Deville-1":

$$
c_i = (1 - \pi_i) \frac{n}{n - 1}
$$

• "Deville-2":

$$
c_i = (1 - \pi_i) \left[ 1 - \sum_{k=1}^n \left( \frac{1 - \pi_k}{\sum_{k=1}^n (1 - \pi_k)} \right)^2 \right]^{-1}
$$

In the case of simple random sampling without replacement (SRSWOR), these estimators are both identical to the usual stratified multistage SRS estimator (which is itself a special case of the Horvitz-Thompson estimator).

For multistage samples, "Deville-1" and "Deville-2" are applied to the clusters at each stage, separately by stratum. For later stages of sampling, the variance estimate from a stratum is multiplied by the product of sampling probabilities from earlier stages of sampling. For example, at a third stage of sampling, the variance estimate from a third-stage stratum is multiplied by  $\pi_1 \times \pi_{(2|1)}$ , where  $\pi_1$  is the sampling probability of the first-stage unit and  $\pi_{(2|1)}$  is the sampling probability of the second-stage unit within the first-stage unit.

#### Deville-Tillé

See Section 6.8 of Tillé (2020) for more detail on this estimator, including an explanation of its quadratic form. See Deville and Tillé (2005) for the results of a simulation study comparing this and other alternative estimators for balanced sampling.

The estimator can be written as follows:

$$
v(\hat{Y}) = \sum_{k \in S} \frac{c_k}{\pi_k^2} \left(y_k - \hat{y}_k^*\right)^2,
$$

where

$$
\hat{y}_k^* = \mathbf{z}_k^\top \left(\sum_{\ell \in S} c_\ell \frac{\mathbf{z}_\ell \mathbf{z}_\ell'}{\pi_\ell^2}\right)^{-1} \sum_{\ell \in S} c_\ell \frac{\mathbf{z}_\ell y_\ell}{\pi_\ell^2}
$$

and  $z_k$  denotes the vector of auxiliary variables for observation k included in sample S, with inclusion probability  $\pi_k$ . The value  $c_k$  is set to  $\frac{n}{n-q}(1-\pi_k)$ , where n is the number of observations and  $q$  is the number of auxiliary variables.

## References

Ash, S. (2014). "*Using successive difference replication for estimating variances*." Survey Methodology, Statistics Canada, 40(1), 47–59.

Bellhouse, D.R. (1985). "*Computing Methods for Variance Estimation in Complex Surveys*." Journal of Official Statistics, Vol.1, No.3.

Deville, J.-C., and Tillé, Y. (2005). "*Variance approximation under balanced sampling.*" Journal of Statistical Planning and Inference, 128, 569–591.

Tillé, Y. (2020). "*Sampling and estimation from finite populations*." (I. Hekimi, Trans.). Wiley.

Matei, Alina, and Yves Tillé. (2005). "*Evaluation of Variance Approximations and Estimators in Maximum Entropy Sampling with Unequal Probability and Fixed Sample Size.*" Journal of Official Statistics, 21(4):543–70.

# **Index**

∗ datasets libraries, [41](#page-40-0) lou\_pums\_microdata, [43](#page-42-0) lou\_vax\_survey, [44](#page-43-0) lou\_vax\_survey\_control\_totals, [45](#page-44-0) ∗ libraries libraries, [41](#page-40-0)

```
add_inactive_replicates, 3
as_bootstrap_design, 5, 59
as_data_frame_with_weights, 8
as_fays_gen_rep_design, 10, 80
as_gen_boot_design, 7, 14, 80
as_random_group_jackknife_design, 20
```
bootweights, *[7](#page-6-0)*

```
cal.linear, 25, 28
cal.logit, 25, 28
cal.raking, 25, 28
calibrate, 25, 28
calibrate_to_estimate, 24
calibrate_to_sample, 27
```

```
estimate_boot_reps_for_target_cv, 7, 18,
        31, 35, 59
estimate_boot_sim_cv, 33, 33
```

```
get_design_quad_form, 35
get_nearest_psd_matrix, 11, 16, 39, 41
grake, 25, 28
```

```
hadamard, 47
```

```
is_psd_matrix, 40
```
libraries, [41](#page-40-0) library\_census *(*libraries*)*, [41](#page-40-0) library\_multistage\_sample *(*libraries*)*, [41](#page-40-0) library\_stsys\_sample *(*libraries*)*, [41](#page-40-0)

lou\_pums\_microdata, [43](#page-42-0) lou\_vax\_survey, [44](#page-43-0) lou\_vax\_survey\_control\_totals, [45](#page-44-0) make\_fays\_gen\_rep\_factors, *[12,](#page-11-0) [13](#page-12-0)*, [46,](#page-45-1) *[80](#page-79-0)* make\_gen\_boot\_factors, *[7](#page-6-0)*, *[18](#page-17-0)*, [49,](#page-48-1) *[80](#page-79-0)* make\_quad\_form\_matrix, *[13](#page-12-0)*, *[18](#page-17-0)*, *[52](#page-51-0)*, [53,](#page-52-0) *[63](#page-62-0)* make\_rwyb\_bootstrap\_weights, *[7](#page-6-0)*, [57](#page-56-0) make\_twophase\_quad\_form, *[12](#page-11-0)*, *[17](#page-16-0)*, *[37](#page-36-0)*, *[55](#page-54-0)*, [61](#page-60-0) mrbweights, *[7](#page-6-0)* redistribute\_weights, [67](#page-66-0) rescale\_reps, *[12](#page-11-0)*, *[18](#page-17-0)*, *[47,](#page-46-0) [48](#page-47-0)*, [68](#page-67-0) set.seed, *[25](#page-24-0)*, *[29](#page-28-0)*, *[47](#page-46-0)* shuffle\_replicates, [71](#page-70-0) stack\_replicate\_designs, [72](#page-71-0) subbootweights, *[7](#page-6-0)* subsample\_replicates, [74](#page-73-0) summarize\_rep\_weights, [75](#page-74-0) svrepdesign, *[50](#page-49-0)* svyby\_repwts, [77](#page-76-0) svydesign, *[59](#page-58-0)* svyrecvar, *[81](#page-80-0)* variance-estimators, *[10](#page-9-1)*, *[12](#page-11-0)*, *[14](#page-13-1)*, *[18](#page-17-0)*, *[37](#page-36-0)*, *[55](#page-54-0)*, [80](#page-79-0)